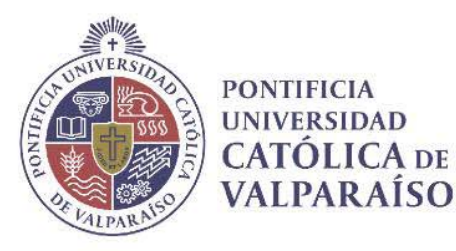

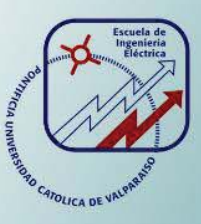

# **Camila Andrea Lépez Vega**

# **Investigación de conversor DC/AC con circuito buffer de entrada de modo de obtener diferentes niveles de tensión aplicado a la**

## **carga**

**Informe Proyecto de Título de Ingeniero Civil Eléctrico** 

# **Escuela de Ingeniería Eléctrica Facultad de Ingeniería**

**Valparaíso, 8 de Abril de 2019** 

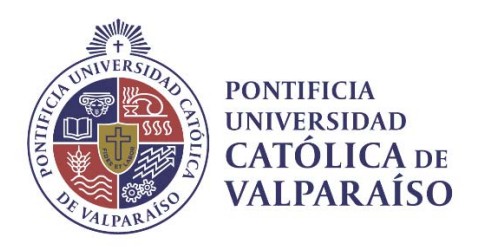

## Investigación de conversor DC/AC con circuito buffer de entrada de modo de obtener diferentes niveles de tensión aplicado a la carga.

Camila Andrea Lépez Vega

Informe Final para optar al título de Ingeniero Civil Eléctrico, aprobada por la comisión de la Escuela de Ingeniería Eléctrica de la Facultad de Ingeniería de la Pontificia Universidad Católica de Valparaíso conformada por

> Sr. Domingo Ruiz Caballero Profesor Guía

Sr. Javier Riedemann Aros Segundo Revisor

Sr. Sebastián Fingerhuth Secretario Académico

Valparaíso, 08 de Abril de 2019

# **Agradecimientos**

Agradezco a mi familia, sobre todo a mi madre por su constante apoyo en todo mi proceso académico.

*Valparaíso, 8 de Abril de 2019* 

Camila Lépez Vega

# **Resumen**

Este proyecto consiste en analizar, diseñar y simular un circuito propuesto, el cual está conformado por un inversor multinivel con un boost integrado.

En una primera instancia se analizan los estados del circuito para estudiar su comportamiento como multinivel, y se obtienen las expresiones de proyecto necesarias para el cálculo de los parámetros.

Luego se diseña el circuito, se elige la modulación más conveniente para el circuito, tanto para el inversor, como para los interruptores del circuito buffer. Se estudia el efecto del valor de la inductancia de filtro y el valor de la inductancia del boost.

Se debe escoger la aplicación que se le dará al circuito, en este caso se escoge una aplicación fotovoltaica conectada a la red. Se estudian los métodos más utilizados para el control de sistemas fotovoltaicos y se elige un método de control para el circuito. Se calculan los controladores necesarios y se procede a simular el circuito a lazo cerrado. Se analizan las formas de ondas obtenidas procurando que los valores obtenidos sean los valores deseados.

Se simula el circuito a irradiancia variable, se analizan los armónicos del sistema y el factor de potencia. Finalmente se realiza una conclusión sobre el análisis y diseño realizado al circuito en el cual se muestra los inconvenientes y las ventajas de este.

Palabras claves: inversor, multinivel, boost, sistema fotovoltaico.

# **Abstract**

This project consists of analyzing, designing and simulating a proposed circuit, which is made up of a multilevel inverter with an integrated boost.

In a first instance, the circuit states are analyzed to study their behavior as multilevel, and the project expressions necessary for the calculation of the parameters are obtained.

Then the circuit is designed, the most convenient modulation for the circuit is chosen, both for the inverter and for the circuit breakers. The effect of the value of the filter inductance and the value of the boost inductance is studied.

You must choose the application that will be given to the circuit, in this case you choose a photovoltaic application connected to the network. The most used methods for the control of photovoltaic systems are studied and a control method for the circuit is chosen. The necessary controllers are calculated and the closed-loop circuit is simulated. The waveforms obtained are analyzed making sure that the values obtained are the desired values.

The variable irradiance circuit is simulated, the harmonics of the system and the power factor are analyzed. Finally a conclusion is made about the analysis and design made to the circuit in which the disadvantages and advantages of this are shown.

Keywords: inverter, multilevel, boost, photovoltaic system.

# Índice general

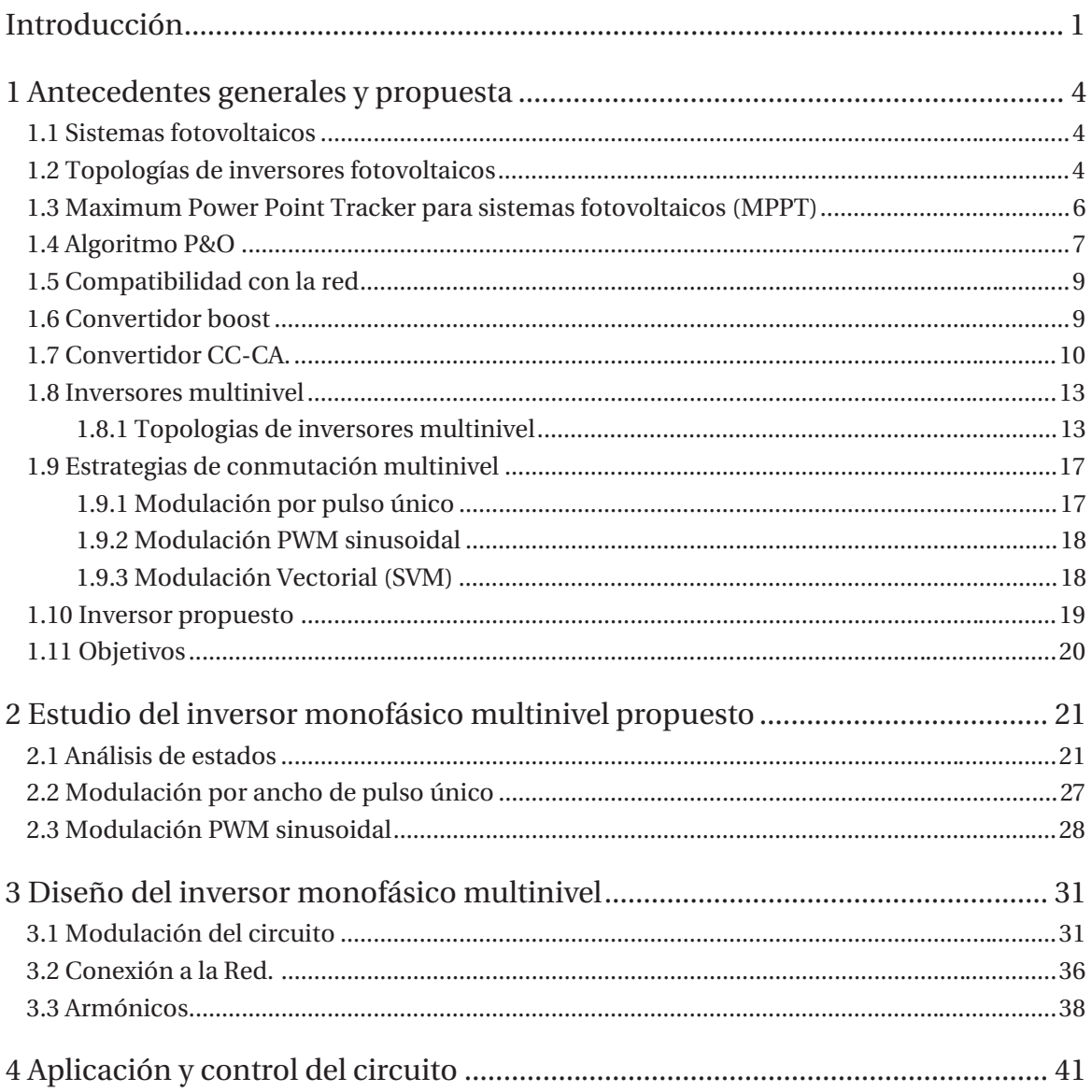

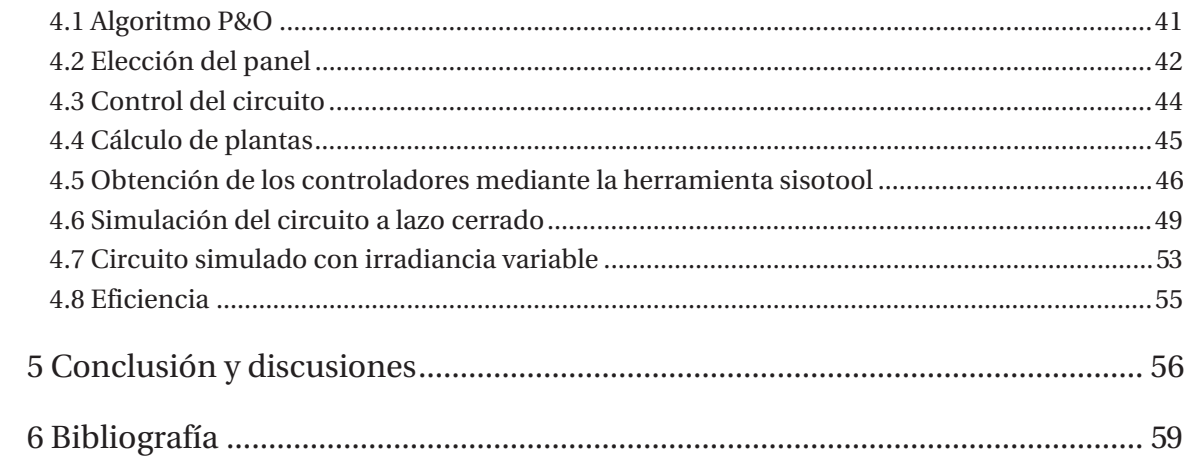

# **Introducción**

Un inversor fotovoltaico conectado a la red, permite reducir los costos de inversión al implementar un generador solar eléctrico, porque maximiza la transferencia de potencia y no requiere el uso de baterías para almacenamiento.

 El inversor es el componente electrónico más importante de una planta generadora fotovoltaica, ya que convierte la corriente continua generada en las células fotovoltaicas en corriente alterna apta para su inyección a la red domiciliaria. También actúa como administrador inteligente del sistema, con lo que es responsable de la monitorización, rendimiento y gestión de la red.

Existe una gran diversidad de inversores, mientras más niveles de tensiones sea capaz de proporcionar, más sinusoidal será su salida y por lo tanto tendrá menor distorsión armónica. No solo basta con una buena topología de potencia para garantizar una salida con baja distorsión, sino que además debe tener un buen esquema de control el cual acciona los interruptores y entrega una forma de onda deseada en la salida. La mayoría de los circuitos de accionamiento constan de una señal moduladora, la cual es sinusoidal y cuya amplitud varía según como está siendo controlada; y de una señal portadora que es triangular de alta frecuencia, de amplitud fija, y cuya intersección con la moduladora determina las conmutaciones de los interruptores.

 La interconexión serie-paralelo de paneles fotovoltaicos constituye el generador fotovoltaico. Es interesante agrupar paneles de características similares y que estén sometidos a condiciones ambientales idénticas con el fin de maximizar la potencia generada.

Igual que en el caso de la agrupación de células solares, la agrupación de paneles permite escalar la curva de potencia y obtener un único punto de máxima potencia igual a la suma de las máximas potencias de cada panel, siempre y cuando todos ellos sean iguales y se encuentren en las mismas condiciones de trabajo.

El sistema fotovoltaico a diseñar debe contar con los siguientes requisitos

• El generador fotovoltaico debe estar formado por el menor número de paneles posible para minimizar los efectos de sombreado parcial y, por consiguiente, evitar la aparición de varios máximos locales en la curva característica de potencia.

• Cada generador fotovoltaico debe trabajar en el punto de máxima potencia con el fin de entregar a la red eléctrica la mayor cantidad de energía posible.

• El inversor fotovoltaico debe tener una buena eficiencia. Para ello, hay que elegir una estructura que esté formada por el menor número de etapas posible o bien disponer de estrategias de control que permitan reducir el consumo de potencia en el inversor.

• La energía generada se debe entregar a la red eléctrica en forma de corriente alterna y con factor de potencia unitario.

Los inversores (o también llamados convertidores CC-CA) son estructuras destinados a controlar el flujo de energía desde una fuente continua a una fuente alterna, los cuales pueden ser monofásicos, trifásicos o polifásicos. Dependiendo de su aplicación el inversor puede ser alimentado en tensión o en corriente. Un nuevo integrante dentro de la familia de los inversores son los denominados inversores multinivel, llamados así debido a que su tensión de salida está compuesta por varios niveles de tensión.

 Los inversores multinivel se han consolidado en los últimos años como una opción competitiva para la conversión de energía en el rango de media y alta potencia, tanto desde el punto de vista técnico como económico. Se puede evidenciar un incremento significativo en el número de aplicaciones donde la conversión de energía se realiza con convertidores multinivel. Los inversores multinivel puede considerarse un área joven en el entorno de la conversión de energía, presentando unas expectativas que hacen pensar en un gran potencial para una más amplia aplicación en el futuro.

Existen diferentes topologías de inversores, uno de ellos es el inversor central. Esta estructura es ampliamente utilizada para sistemas fotovoltaicos conectados a red por su bajo costo, pues está formada por una única etapa de conversión CC-CA. Sin embargo, cuando el número de paneles que conforman el generador fotovoltaico crece, es difícil que todos ellos tengan las mismas condiciones de irradiancia y temperatura. La diferencia en las condiciones ambientales de los paneles provoca la aparición de máximos locales de potencia sobre la curva característica y conlleva a la pérdida de potencia útil a transferir a la red eléctrica

Otra topología es el microinversor, incluye una etapa de conversión CC-CC para elevar la tensión de salida del generador fotovoltaico. Es necesario tener una etapa CC-CC para elevar la tensión y una etapa inversora (CC-CA) para generar la corriente que se inyecta a la red.

En este proyecto, se desarrollará un inversor multinivel con aplicación en sistemas fotovoltaicos. El circuito debe ser investigado, diseñado y simulado mediante la herramienta de simulación PSIM.

Los objetivos que debe cumplir este proyecto son los siguientes.

- x Realizar levantamiento bibliográfico del tema.
- x Analizar el circuito propuesto, encontrando las expresiones de proyecto del circuito buffer y de otros parecidos.
- x Estudiar el control apropiado para su uso.
- x Proyectar y simular el circuito aplicado a un sistema típico.

# **1 Antecedentes generales y propuesta**

En este capítulo se presentan los antecedentes necesarios para la correcta comprensión del proyecto. La problemática que se debe resolver y los objetivos que se deben lograr.

## **1.1 Sistemas fotovoltaicos**

Las energías renovables son inagotables, limpias, se pueden utilizar de forma auto gestionada y tienen la ventaja adicional de complementarse favoreciendo la integración entre ellas. La energía solar fotovoltaica ofrece una alternativa muy prometedora, es una de las nuevas formas de energía renovable.

A pesar de que la utilización de energías renovables como fuente primaria está limitada por su costo, hay un reconocimiento cada vez mayor en que la energía solar puede jugar en la reducción de la contaminación, particularmente en la estabilización de los niveles del dióxido de carbono y preservar el medio ambiente.

Un sistema fotovoltaico está compuesto principalmente por un panel fotovoltaico y un inversor. El panel se encarga de absorber la irradiancia del sol y generar energía, mientras que el inversor toma la corriente continua producida por el panel y la convierte en corriente alterna.

Un sistema fotovoltaico puede ser on-grid y off-grid. Los sistemas fotovoltaicos on grid son aquellos que inyectan la energía sobrante a la red, mientras que los sistemas off grid no inyectan energía a la red, la energía se consume o se guarda en baterías. [1]

### **1.2 Topologías de inversores fotovoltaicos**

Los sistemas de generación conectados a la red permiten a los usuarios alimentar sus propios consumos utilizando la energía solar disponible e inyectar a la red los excedentes, obteniendo un pago por ello, reduciendo el gasto. Para sistemas energéticos fotovoltaicos conectados a la red se utilizan cuatro topologías generalmente: centralizado para sistemas de alta potencia trifásicos, topología string para potencias medias, multistring para potencias medias – altas trifásicas y modular AC para sistemas de baja potencia monofásicos.

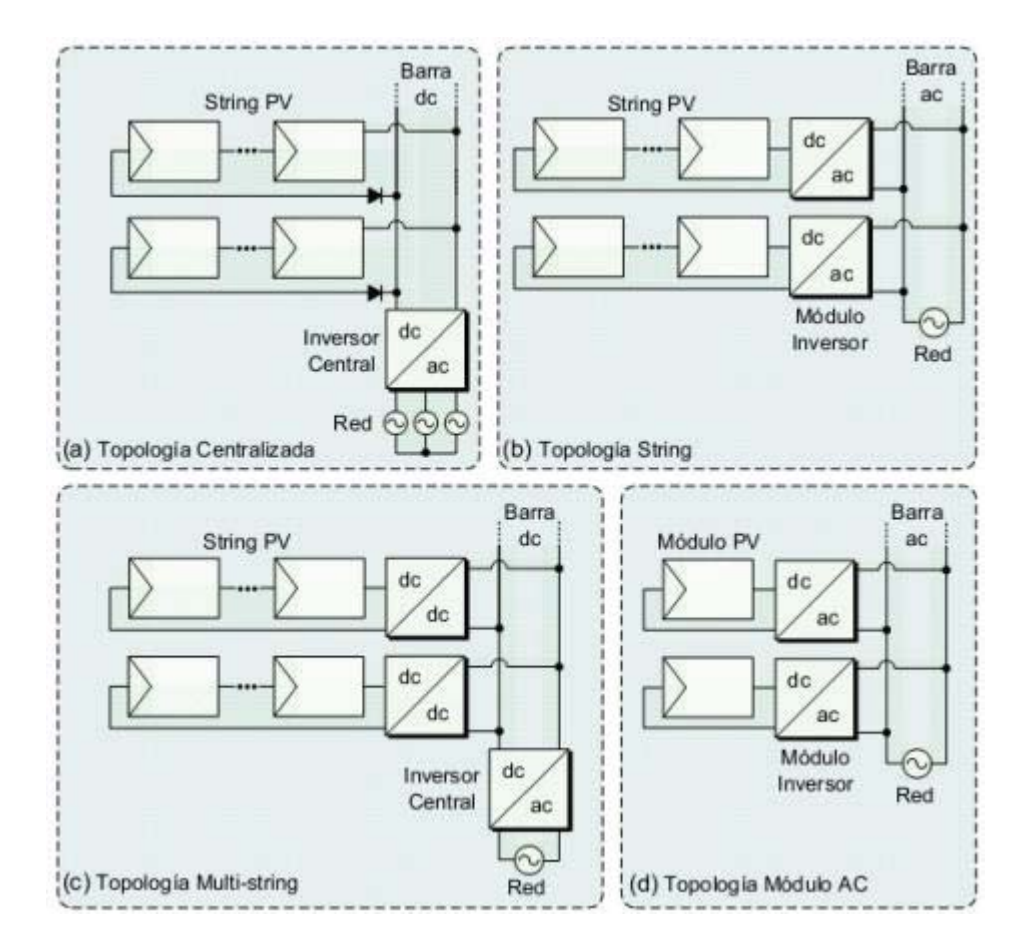

Figura 1-1 Topologías de inversores (Fuente: Diseño e implementación de un inversor de bajo costo [1])

La configuración tipo "centralizada" de la Figura 1-1(a) utiliza un único equipo como lo insinúa su nombre. Su ventaja se basa en la economía de conexiones, elementos y simplicidad. La gran desventaja es que al utilizar muchos paneles en serie, existe la posibilidad de que uno de ellos trabaje en una consigna de potencia diferente (producido por sombra por ejemplo) y reduzca la eficiencia de todo el grupo energético. Por esta causa se utilizan en instalaciones fotovoltaicas de campo, libre de sombras, en que cada uno de los paneles solares posee las mismas condiciones de irradiación o cuando la cantidad de paneles por equipo es muy reducida. En este último caso sería similar a la topología (d).

Los equipos que utilizan solo un arreglo de paneles solares y se conectan a la red se llaman "string" como lo indica su configuración en la Figura 1-1(b). Este sistema aventaja al centralizado en su capacidad de trabajar en el punto de máxima potencia por cada arreglo de paneles y en su versatilidad para expandir el sistema. La desventaja es que aumenta la cantidad de equipos, por ende la cantidad de conexiones y distribución física de los dispositivos.

La topología multi-string como la de la Figura 1-1(c), es la mezcla de las anteriores y según la cantidad de módulos FV en serie a un conversor CC/CC, optimiza la eficiencia y mejora los problemas de las configuraciones (a) y (b), pero aumenta la cantidad de equipos y monitoreo.

Modulo AC es la topología más reciente de éstas, y como su nombre lo dice, existe un MPPT e inversor por cada panel. Este sistema es funcional gracias a los avances en la eficiencia de la electrónica de potencia y a la reducción de costos por economía de escala. [1]

### **1.3 Maximum Power Point Tracker para sistemas fotovoltaicos (MPPT)**

Las celdas fotovoltaicas tienen curvas características V-I que definen el comportamiento de las mismas ante diferentes condiciones de operación. La potencia de una celda solar está dada por el producto de la corriente y el voltaje de la misma. El punto de máxima potencia (MPP, Maximum Power Point) es el producto del voltaje en el punto máximo (VMPP) y corriente en el punto máximo (IMPP) para los cuales la potencia extraída del arreglo fotovoltaico es máxima (PMPP). El punto de máxima potencia varía continuamente, pues depende de factores como la temperatura de la celda solar y de las condiciones de irradiancia. [2]

 Los algoritmos de seguimiento del punto de máxima potencia (MPPT) se utilizan en sistemas fotovoltaicos para maximizar la energía entregada por los mismos, dicho seguimiento se realiza básicamente variando el valor de ciclo útil de un convertidor de potencia. Existen gran variedad de algoritmos de seguimiento del punto de máxima, como por ejemplo: perturbar y observar, basados en lógica difusa, basados en redes neuronales artificiales, RCC (Ripple Correlation Control), conductancia incremental (INC) entre otros. Estos algoritmos varían en su complejidad, su velocidad de convergencia al punto de máxima potencia, los sensores utilizados, su costo, su efectividad y otros aspectos. De todos ellos, el más utilizado es el de "perturbar y observar", debido a su simplicidad de funcionamiento. [3]

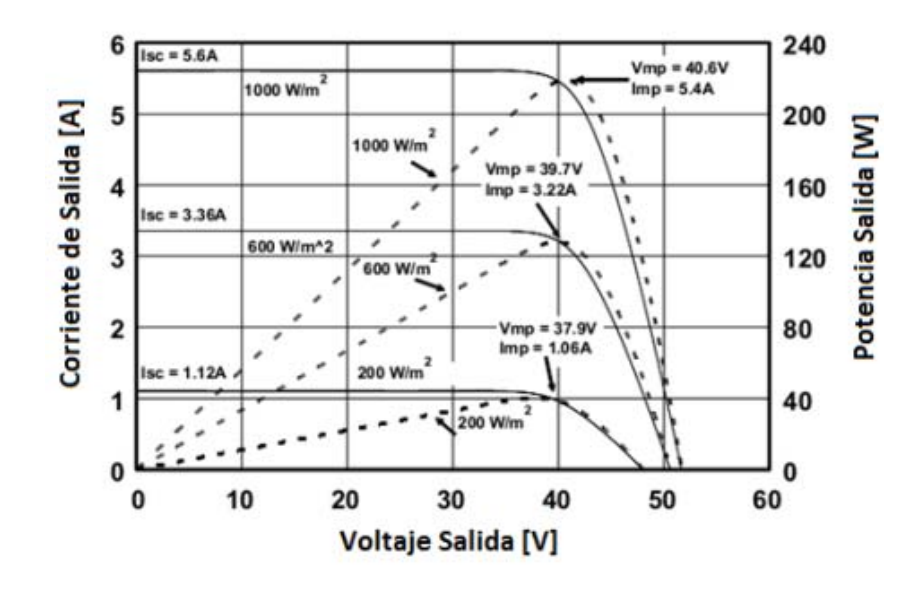

Figura 1-2 curva característica panel fotovoltaico (Fuente: Diseño e implementación de un inversor de bajo costo [1])

### **1.4 Algoritmo P&O**

El algoritmo "perturbar y observar" se basa en el siguiente criterio: si el voltaje de operación del arreglo fotovoltaico se perturba en cierta dirección, y la potencia extraída del mismo se incrementa, significa que el punto de operación se ha movido hacia el MPP, por consiguiente el voltaje de operación deberá perturbarse en la misma dirección. De otra forma, si la potencia extraída del arreglo fotovoltaico disminuye, el punto de operación se ha movido en dirección opuesta de la ubicación del MPP; por consiguiente el voltaje de operación deberá ser perturbado en dirección contraria a la que se tenía. Una vez alcanzado el punto de máxima potencia el algoritmo P&O hará que el punto de operación del panel oscile en torno a él. [4]

A continuación se describirán los 4 casos posibles que pueden encontrarse, donde ∆P y ∆V representan las variaciones en el tiempo, de potencia y tensión respectivamente, entre una muestra actual y una anterior.

• ∆P > 0 y ∆V > 0: En este caso el sistema de control disminuye el ciclo de trabajo con el fin de continuar aumentando la tensión de salida del panel hasta alcanzar el punto MPP.

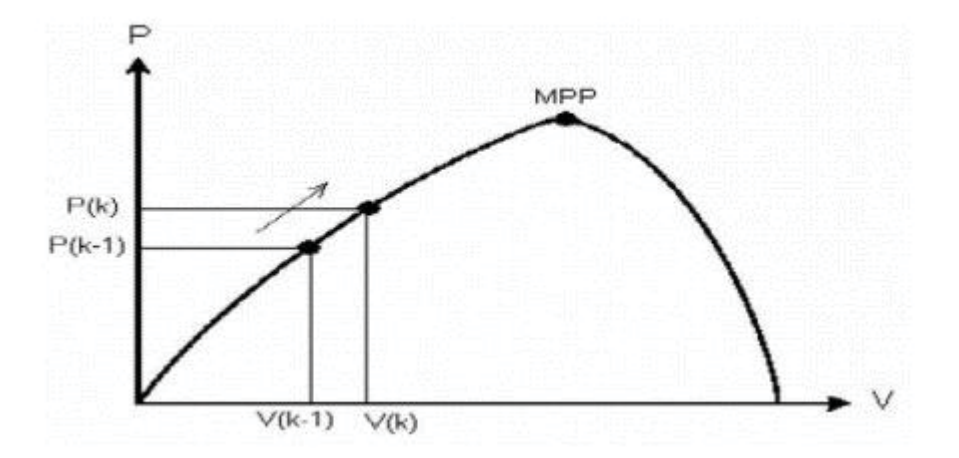

Figura 1-3 curva potencia-voltaje del panel (Fuente: Diseño de un seguidor de punto de máxima potencia [4])

• ∆P > 0 y ∆V > 0. • ∆P > 0 y ∆V < 0: En este caso el sistema de control aumenta el ciclo de trabajo con el fin de continuar disminuyendo la tensión de salida del panel hasta alcanzar el punto MPP.

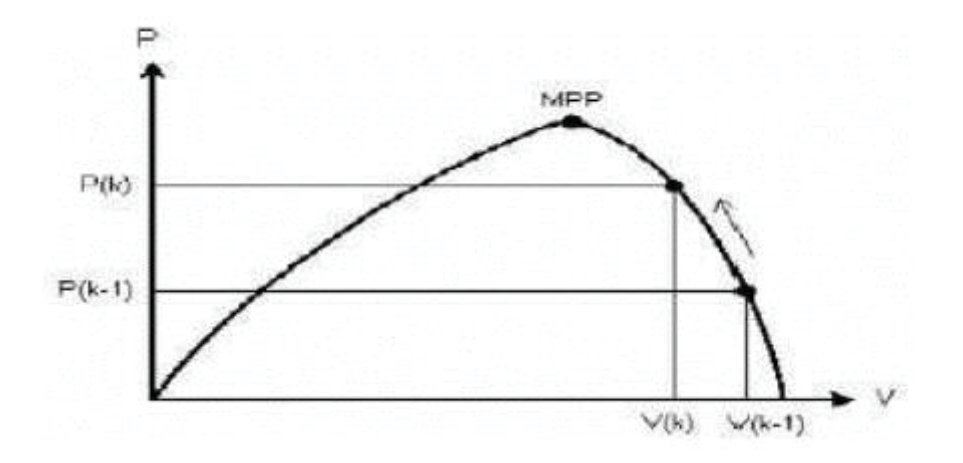

Figura 1-4 Curva potencia- voltaje del panel (Fuente: Diseño de un seguidor de punto de máxima potencia [4])

• ∆P > 0 y ∆V < 0. • ∆P < 0 y ∆V < 0: En este caso el sistema de control disminuye el ciclo de trabajo con el fin de continuar aumentando la tensión de salida del panel hasta alcanzar el punto MPP.

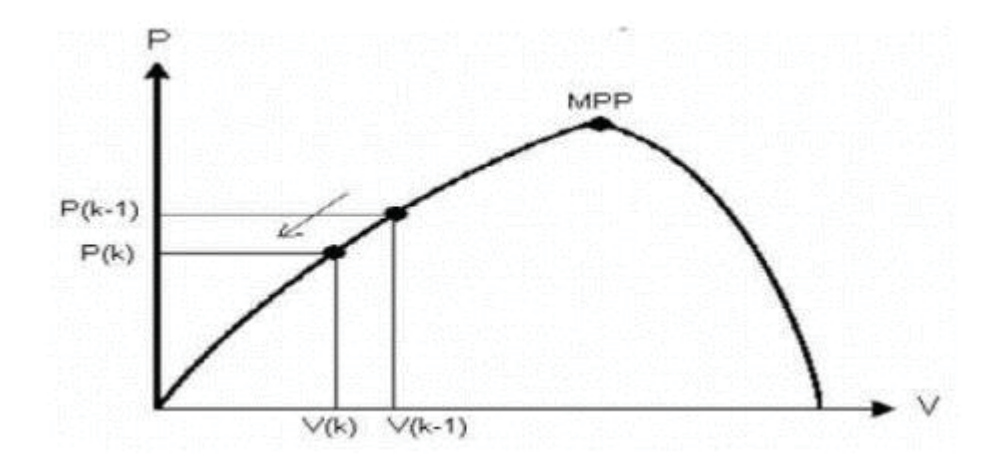

Figura 1-5 Curva potencia- voltaje del panel (Fuente: Diseño de un seguidor de punto de máxima potencia [4])

•∆P < 0 y ∆V < 0. • ∆P < 0 y ∆V > 0: En este caso el sistema de control aumenta el ciclo de trabajo con el fin de continuar disminuyendo la tensión de salida del panel hasta alcanzar el punto MPP.

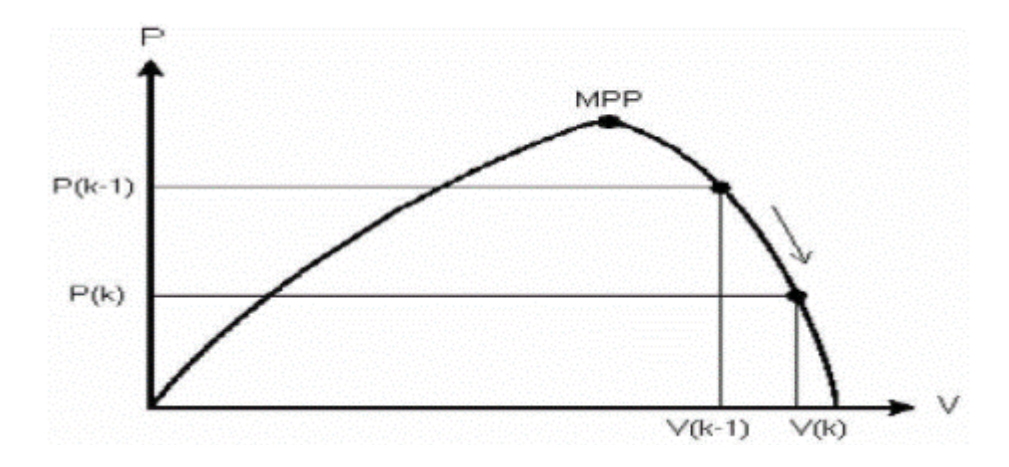

Figura 1-6 Curva potencia- voltaje del panel (Fuente: Diseño de un seguidor de punto de máxima potencia [4])

## **1.5 Compatibilidad con la red**

En la conexión en alterna de un inversor conmutado por red, el control de la demanda de energía reactiva y quizá inyección armónica viene dado, debido esencialmente a la independencia del inversor y su control. La tensión de alterna del inversor puede ser controlada independientemente de las condiciones de la entrada en continua si la demanda de reactiva (o entrega) está controlada, y el control del flujo de potencia activa es perfecto mediante el ajuste de las fases de tensión respecto la de la red.

 Para que el panel entregue energía a la red, es necesario que el voltaje en el lado del panel sea mayor. Esto se logra a través de un convertidor continua-continua llamado boost. Este convertidor es capaz de elevar la tensión en la salida del panel lo que posibilita la conexión.

### **1.6 Convertidor boost**

El convertidor elevador es utilizado para obtener un voltaje de salida mayor al de la entrada. La polaridad del voltaje de salida es igual a la polaridad de entrada. La Figura 1-7 muestra el diagrama del circuito. [5]

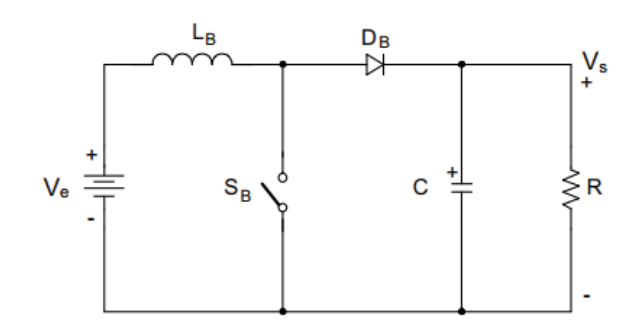

Figura 1-7 Diagrama del circuito boost

En una primera etapa de operación, el interruptor  $S_B$  entra en conducción. El diodo es polarizado inversamente. El voltaje de entrada  $V_e$  es aplicado al inductor y  $L_B$  comienza a almacenar energía. La variación de corriente en el inductor, durante el intervalo es expresado como:

$$
\Delta I_{Lon} = \frac{V_e}{L_B} * t_{on} \tag{1-1}
$$

$$
t_{on} = D \ast T_s \tag{1-2}
$$

Siendo D razón cíclica del convertidor y  $T_s$  el periodo de conmutación.

En una segunda etapa, el interruptor es bloqueado y la corriente que circulaba a través de este elemento es desviada para el diodo. La energía almacenada en el inductor es transferida a la carga más una cantidad de energía que va directamente desde la fuente. La variación de corriente en esta etapa es la siguiente.

$$
\Delta I_{Lof} = \frac{V_s - V_e}{L_B} * t_{of} \tag{1-3}
$$

$$
t_{of} = (1 - D) \ast T_s \tag{1-4}
$$

La ganancia estática del convertidor es obtenida igualando las ecuaciones de variación de corriente en el inductor en ambas etapas de operación.

$$
\Delta I_{Lon} = \Delta I_{Loff} \tag{1-5}
$$

Sustituyendo las variaciones y los tiempos en la ecuación 1-5, se obtiene la siguiente expresión.

$$
G_{\nu} = \frac{V_S}{V_e} = \frac{1}{1 - D} \tag{1-6}
$$

#### **1.7 Convertidor CC-CA.**

Los inversores son destinados a controlar el flujo de energía eléctrica entre dos fuentes, una continua a una alterna, que puede ser monofásica o polifásica. Existen diferente tipos de inversores, tales como medio puente o puente completo. En este proyecto se estudia el inversor puente completo.

El inversor puente completo está compuesto por 4 interruptores bidireccionales en corriente pero no en tensión, los cuales son accionados mediante un circuito de modulación.

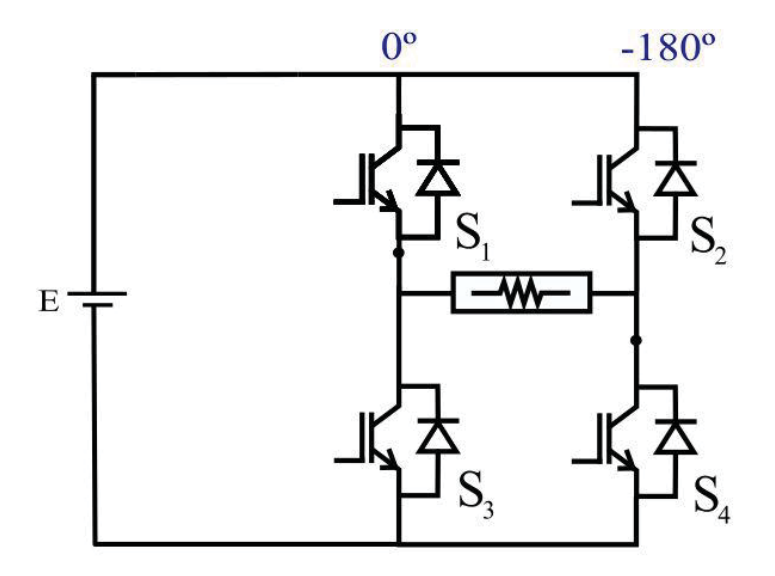

Figura 1-8 inversor puente completo

En la mayoría de las aplicaciones de los inversores se necesita el control o regulación de tensión en la carga. Existen diferentes métodos empleados para el control de tensión de salida de los inversores, uno de ellos es el control por modulación.

Entre los tipos de modulación existe la modulación por anchura de pulso único, que consiste en controlar la tensión a través de la creación de un tercer nivel de tensión (nivel cero). Este nivel es realizado con el cierre de los interruptores S1 y S3 o S4 y S2 por un tiempo  $\theta$ , cortocircuitando el lado alterno del sistema. Un convertidor puente capaz de suministrar un nivel de tensión cero en su salida es conocido como inversor de tres niveles, siendo estos niveles E,-E y cero.

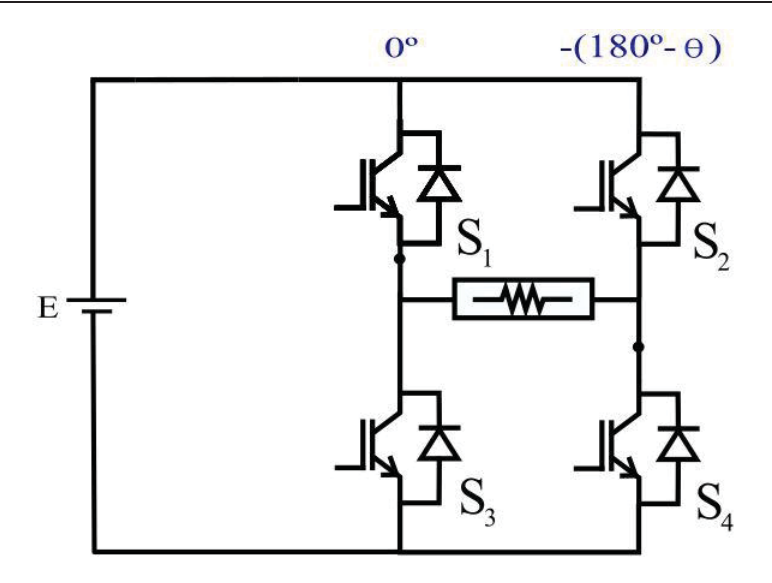

Figura 1-9 disparos inversor puente completo.

Otro tipo de modulación es la modulación PWM sinusoidal, esta modulación consiste en la comparación de una referencia sinusoidal (o moduladora) con una señal triangular (portadora) donde la referencia determina la frecuencia y la tensión que se desea para las formas de onda de salida del inversor. Existen 2 formas de operación, a 2 niveles de tensión y a 3 niveles de tensión. La operación a 2 niveles de tensión consiste en la comparación de una portadora con una moduladora, lo cual da como resultado 2 niveles de tensión en la carga.

La operación a 3 niveles de tensión consiste en la comparación de 2 portadoras y 2 moduladoras, lo cual da como resultado 3 niveles de tensión en la carga. [5]

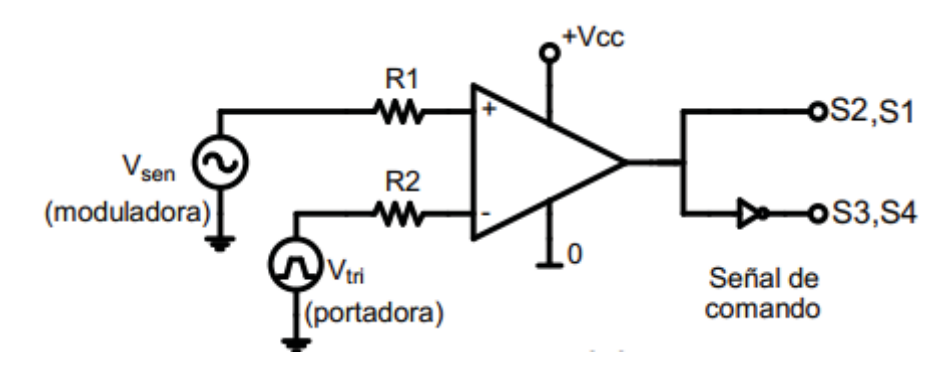

Figura 1-10 Operación a 2 niveles de tensión [5]

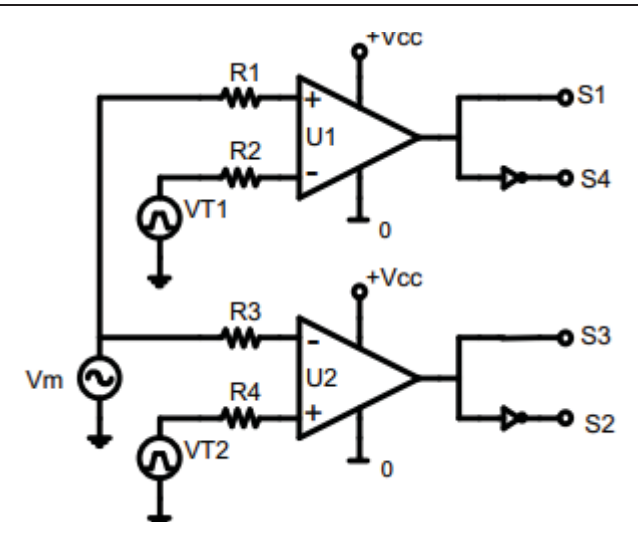

Figura 1-11 Operación a 3 niveles de tensión (Fuente: N. Mohan, Electrónica de Potencia [5])

### **1.8 Inversores multinivel**

Los inversores multinivel tienen su área de aplicación en medias y altas potencias donde se requiera una tensión de alimentación elevada. Con el aumento tanto en los niveles de tensión como en los de potencia, envueltos en las nuevas aplicaciones, aparecen limitaciones tecnológicas en lo que a interruptores de potencia se refiere, tanto en la máxima tensión a soportar como en la frecuencia de operación. Debido a lo anterior han surgido diversas topologías que buscan obtener altos niveles de tensión en la salida, pero con menores esfuerzos de tensión en los semiconductores y operando estos en frecuencias del orden de unos pocos Khz.

La tensión alterna de salida, de valor elevado, se sintetiza a partir de diferentes niveles de tensión continua de entrada, de valor más pequeño, accionando apropiadamente los interruptores del convertidor. Esta es la diferencia básica respecto a un convertidor CC/CA convencional, donde la tensión continua de entrada presenta un único nivel.

Algunas de las ventajas del inversor multinivel es que mejoran significativamente las formas de onda de la tensión y de la corriente, lo que resulta en una reducción sustancial de la distorsión armónica. Además, A mayor número de niveles en la tensión de salida, menor es el esfuerzo en los semiconductores y estos operan a una menor frecuencia de conmutación. Como desventaja se puede mencionar, que a mayor número de niveles de tensión, mayor será el número de interruptores. Teniendo como consecuencia un costo más elevado. [6]

### **1.8.1 Topologias de inversores multinivel**

Entre los distintos tipos de inversores multinivel existentes, este proyecto se centrará en las topologías más típicas en la actualidad, de mayor interés en la investigación y desarrollo de esta nueva tecnología. [7]

a) Inversor multinivel por fijación de diodos NPC (Diode Clamped Converter)

Este inversor se puede considerar como el origen de la conversión multinivel reciente, hasta el momento es el más ampliamente estudiado y aplicado. A continuación en la figura (1-1) se muestra una rama de un inversor NPC de cinco niveles.

En este caso la tensión continua de la barra se reparte en 4 capacidades C1, C2, C3, C4, siendo el valor de cada capacidad y la tensión de bloqueo de cada interruptor igual a E/4. En la tabla a continuación se muestran las combinaciones de los interruptores que deben emplearse para obtener los cinco niveles de tensión de salida Vab, donde se sintetiza una forma de onda escalonada como muestra la figura 1-12 [6]

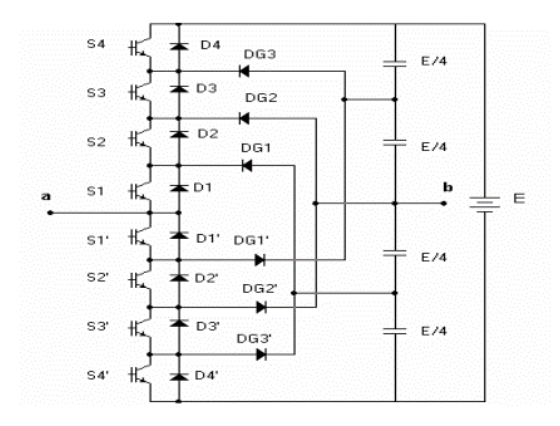

Figura 1-12 Rama de un inversor NPC de 5 niveles (Fuente: Estudiode un inversor multinivel monofásico basado en inversores puente completo conectados en cascada para la realización de un compensador sincrónico estático [6])

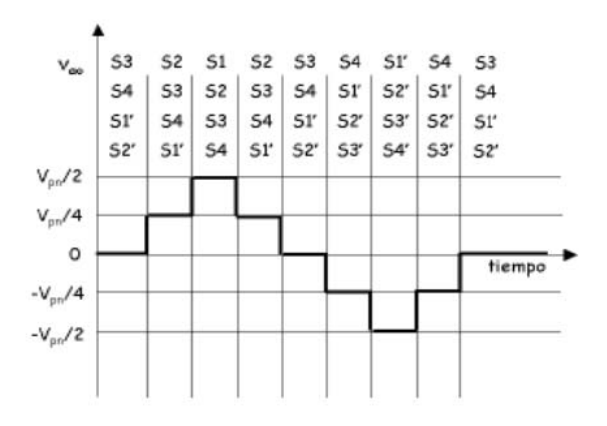

Figura 1-13: Tensión de salida Vab para un inversor NPC de 5 niveles (Fuente: Estudiode un inversor multinivel monofásico basado en inversores puente completo conectados en cascada para la realización de un compensador sincrónico estático [6])

Algunas de las ventajas del inversor NPC son que la tensión de bloqueo de los interruptores es la tensión de una capacidad de entrada E/(n-1) en el caso de n niveles. Además se pueden conectar directamente a una barra de continua, sin necesidad de crear otras barras adicionales. No requiere transformadores y cambia de un estado a otro accionando sólo un interruptor.

Una desventaja de este tipo de inversor es que se requiere que los diodos sean de recuperación rápida y capaz de conducir la corriente nominal del inversor, además de estar sometidos a una recuperación inversa exigente, todos estos requisitos deben considerarse seriamente en el diseño del convertidor. Además El número de diodos de fijación aumenta de forma cuadrática con el número de niveles, complicando el diseño, incrementando costo y disminuyendo la fiabilidad del convertidor.

b) Inversor multinivel con condensadores flotantes (Flying-Capacitor Converter)

Para sintetizar la tensión de salida, el inversor multinivel a condensador flotante como se muestra en la figura (1-3) tiene un mayor número de combinaciones que el inversor NPC. En el funcionamiento normal del convertidor, las capacidades C1, C2, C3, C4 y C5 están cargadas a una tensión E/4 mientras que C6 está cargada a E/2 y la tensión de C7 son 3E/4. Suponiendo que se dispone de capacidades de tensión nominal E/4, en las posiciones C6 y C7 deberían emplearse dos y tres capacidades en serie respectivamente. Ello supone un incremento en el número total de capacidades a emplear. Por otro lado, el equilibrado de las capacidades C5, C6 y C7 se consigue escogiendo la combinación de interruptores apropiada como se muestra en la tabla 1-1.

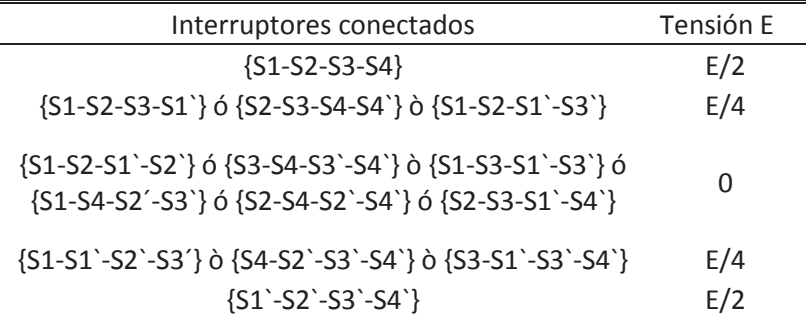

Tabla 1-1: interruptores a accionar para obtener los diferentes niveles de tensión.

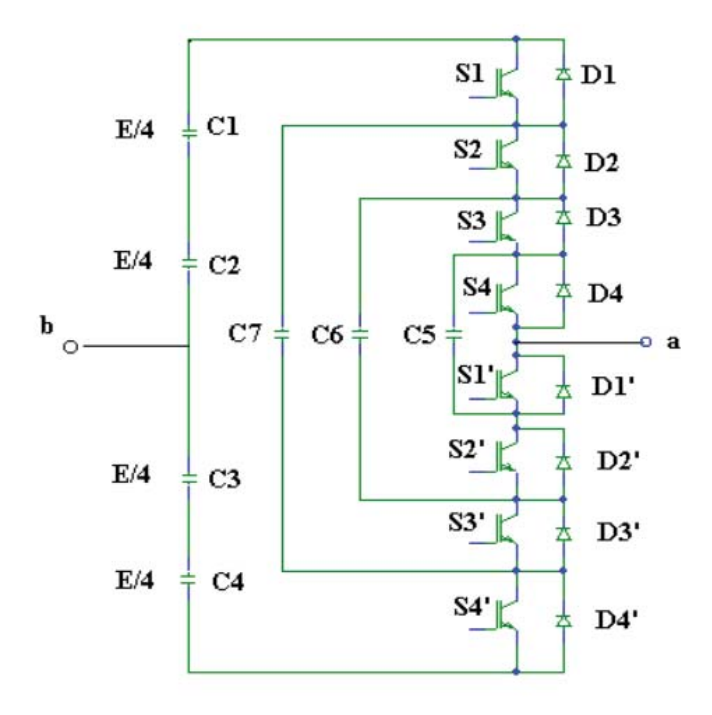

Figura 1-14: Rama de un inversor multinivel a condensador flotante de 5 niveles (Fuente: Estudiode un inversor multinivel monofásico basado en inversores puente completo conectados en cascada para la realización de un compensador sincrónico estático [6])

Una de las ventajas del inversor multinivel a condensador flotante es que no hay diodos de fijación, eliminando la problemática que estos presentan. Además puede emplearse como convertidor CC/CC, sin que el equilibrado de las tensiones de las capacidades sea un problema gracias a los estados redundantes, aun con corriente unidireccional.

Una de sus desventajas es que emplea un número elevado de capacidades, las capacidades flotantes deben soportar la corriente de carga, por tanto deben seleccionarse adecuadamente, con objeto de no generar excesivas pérdidas y para no condicionar la corriente máxima del convertidor.

c) Inversores puente completa con conexión en cascada (Cascaded FullBridge Converter.)

Esta topología se basa en la conexión de inversores monofásicos con fuentes de tensión continua, separadas como se muestra en la figura (1-4), cada puente puede generar tres tensiones de salida diferentes: +Vcc, 0 y –Vcc. La tensión de fase resultante se sintetiza por la suma de las tensiones generadas por cada puente. Por tanto, la tensión de salida Van puede tomar cinco valores distintos: +2Vcc, +Vcc, 0, -2Vcc y –Vcc. [8]

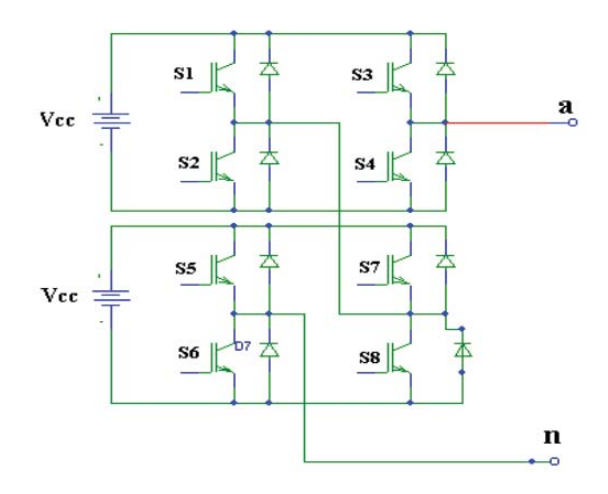

Figura 1-15 Rama de inversores puente completo en cascada de 5 niveles (Fuente: Estudiode un inversor multinivel monofásico basado en inversores puente completo conectados en cascada para la realización de un compensador sincrónico estático [6])

Una ventaja de este inversor es que Al estar constituido por asociación de etapas en puente, la construcción puede ser modular, rebajando complejidad del montaje y costo. En consecuencia el número de niveles se puede incrementar fácilmente añadiendo nuevas etapas iguales, sin necesidad de incorporar nuevos componentes. Otra ventaja que tiene este inversor es que requieren menor número de componentes que otras topologías multinivel para alcanzar el mismo número de niveles. No necesitan diodos de fijación o capacidades flotantes.

Una de las desventajas de este circuito es que se requieren fuentes de continua aisladas para cada etapa en puente. Por lo tanto será necesario emplear un transformador con múltiples secundarios para cumplir este requisito. Las características del transformador hacen que el costo del transformador se incremente de forma notable.

### **1.9 Estrategias de conmutación multinivel**

Casi la totalidad de las técnicas de modulación empleadas en los inversores multinivel pueden asignarse en tres categorías.

- Modulación por pulso único
- Modulación PWM sinusoidal
- Modulación vectorial

#### **1.9.1 Modulación por pulso único**

Las primeras estrategias de modulación de los inversores multinivel se limitaban a la síntesis de formas de onda escalonadas, como se muestra en la figura (1-16). Las ventajas de esta modulación son la simplicidad para su realización física y su baja frecuencia de conmutación, que permite su aplicación en inversores GTO. No obstante la tensión de salida no presenta buen espectro armónico, además de ofrecer una respuesta dinámica lenta, todo ello por su baja conmutación.

Su aplicación principal se encuentra en inversores de muy alta potencia (sistemas de distribución de potencia, accionamiento de motores), donde se busca minimizar las pérdidas en conmutación mediante la reducción de la frecuencia de conmutación. Dentro de esta onda genérica de períodos con simetría existen ángulos de disparo de los interruptores los cuales pueden ser calculados, con la finalidad de reducir el contenido armónico existiendo cuatro formas de posibles cálculos.

- La eliminación selectiva de armónicas
- Distribución por comparación con onda sinusoidal
- Distribución simétrica de los pulsos
- Mínima distorsión armónica

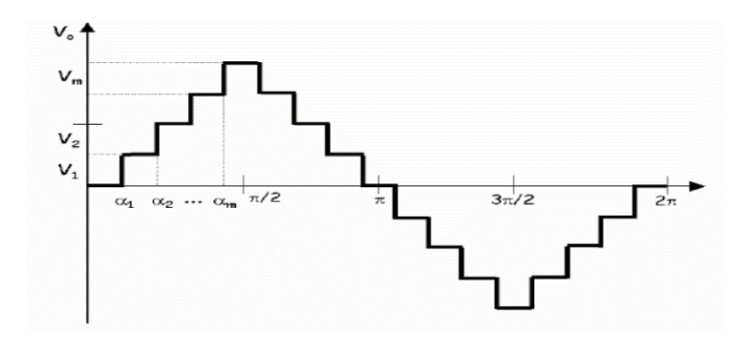

Figura 1-16: Tensión de salida de un inversor multinivel por modulación de pulso único

#### **1.9.2 Modulación PWM sinusoidal**

La modulación del ancho de pulso sinusoidal (Sinusoidal Pulse Width Modulation), es una de las técnicas más ampliamente estudiadas y empleadas en aplicaciones industriales, debido a su simplicidad y a los buenos resultados que garantizan en todo tipo de trabajo, incluida la sobremodulación. Esta técnica consiste en comparar una señal de característica sinusoidal, con una señal denominada portadora, usualmente de forma de onda triangular, en algunos casos tipo diente de sierra. La comparación de estas dos señales da como resultados las órdenes de conmutación de los interruptores del inversor.

### **1.9.3 Modulación Vectorial (SVM)**

La modulación basada en los vectores espaciales de tensión [15] (Space Vector Modulation) es bien conocida y ampliamente utilizada en convertidores CC/CA convencionales y multiniveles, algunas características de la modulación SVM son:

• Los valores de las tensiones de salida con SVM hasta un 15% superiores a los obtenidos empleando una modulación PWM sinusoidal.14

• Seleccionado apropiadamente la secuencia de los vectores escogidos, pueden reducirse las pérdidas de conmutación del convertidor.

• La modulación se puede abordar fácilmente desde el dominio de Park o D-Q, lo que facilita su empleo junto con técnicas de control vectorial.

• El cálculo requerido es simple y poco extenso, por tanto es fácil de realizar en un dispositivo de control digital.

• La complejidad de la selección de los vectores de estados redundantes se incrementa de forma severa con el número de niveles.

### **1.10 Inversor propuesto**

Se estudia un inversor multinivel compuesto por seis interruptores, dos de los cuales corresponden a interruptores bidireccionales. El inversor posee un boost integrado con la finalidad de aumentar el voltaje de entrada. En la figura 1-17 se muestra el circuito a analizar.

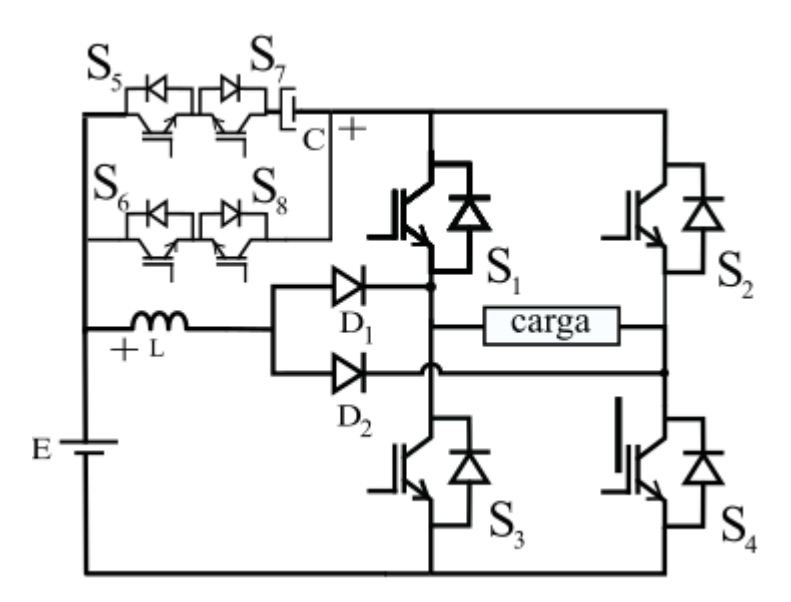

Figura 1-17 inversor propuesto

En la práctica, cada interruptor bidireccional se compone por dos interruptores solidos unidireccionales en tensión y corriente (en su mayoría IGBT), combinados con diodos en antiparalelo. [9] En la figura 1-17 los interruptores S5 y S7 corresponden a un interruptor bidireccional mientras que S6 y S8 corresponden a otro bidireccional en paralelo.

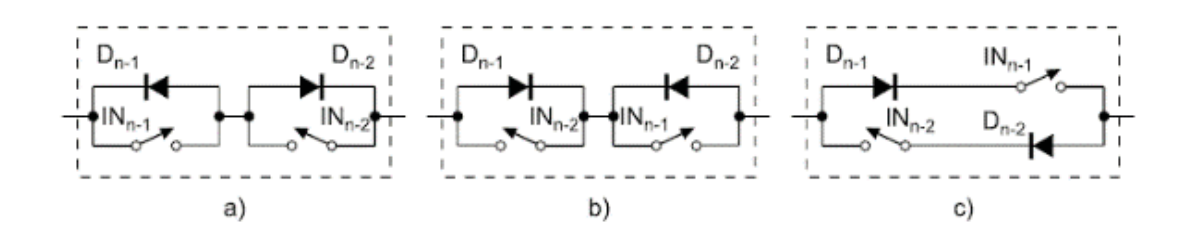

Figura 1-18 Tipos de interruptores bidireccionales. (Fuente: Electrónica de potencia: componentes, topologías y equipos [9])

En la figura 1-18, se muestran diferentes tipos de interruptores bidireccionales, siendo a) la topología más utilizada con 2 IGBT en antiserie, lo cual facilita la excitación.

### **1.11 Objetivos**

El objetivo de este proyecto, es la investigación del circuito propuesto de modo de obtener diferentes niveles de tensión en la salida. Analizar los estados del circuito y encontrar las ecuaciones de proyecto que respaldan el comportamiento del circuito.

Se proyecta y simula el circuito aplicado a un sistema típico, en este caso un sistema fotovoltaico. Se diseñará el sistema de control de las diferentes etapas de entrada mediante lazos de control externos que permitan posicionar el punto de trabajo de cada etapa en función del algoritmo MPPT. Además de diseña un lazo interno de corriente, ya que la energía procedente de los generadores fotovoltaicos ha de ser transferida a la red eléctrica en forma de corriente alterna, la cual deberá estar en fase con la tensión de red consiguiendo un factor de potencia unitario.

Se utiliza la herramienta PSIM para realizar la simulación del sistema fotovoltaico conectado a red.

# **2 Estudio del inversor monofásico multinivel propuesto**

En este capítulo se analizan los estados del circuito, se demuestra como la combinación de accionamientos de los interruptores afectan al voltaje que se refleja en la carga, y como afecta a la inductancia del boost.

 Además se analiza el circuito boost integrado. Este análisis proporciona las ecuaciones de proyecto necesarias para encontrar los parámetros del circuito y posteriormente que sea posible su simulación.

### **2.1 Análisis de estados**

El circuito propuesto posee 8 estados. Se nombra cada estado con la sigla  $S_{WXYZ}$ , donde w es el estado del interruptor S1, X es el estado del interruptor S2, Y es el estado del interruptor S5 y Z es el estado del interruptor S6. Dado que el inversor cumple la ley de brazo los interruptores S3 y S4 son complementarios y debido a que los interruptores S7 y S8 son bidireccionales son complementarios a S5 Y S6.

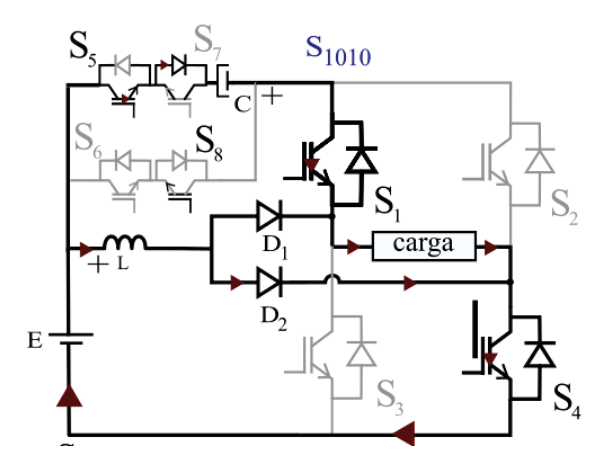

Figura 2-1 Estado S1010

En la Figura 2-1, se muestra el primer estado del circuito. En él los interruptores 1, 4 5 y 8 están activos. En esta etapa del circuito, el inductor se carga mientras que el capacitor entrega energía a la carga. La corriente que pasa a través del inductor, pasa por el diodo 2 ya que encuentra una menor resistencia.

$$
V_{carga} = E + V_{cap} \tag{2-1}
$$

$$
I_{D1} = 0[A] \tag{2-2}
$$

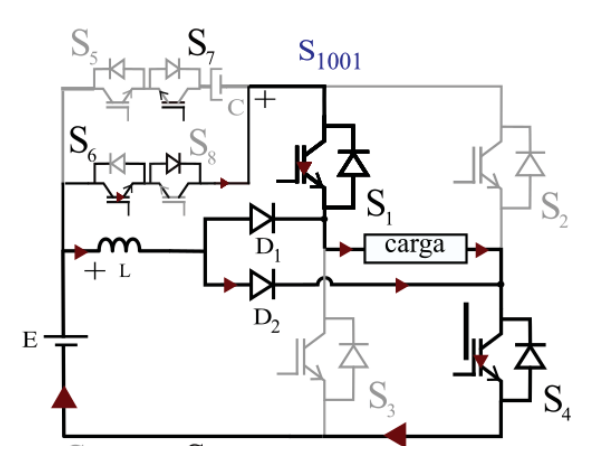

Figura 2-2 Estado S1001

En la Figura 2-2 Los interruptores 1, 4 6 y 7 se encuentran activos. En esta etapa del circuito el inductor se carga mientras que el capacitor al estar abierto tiene una corriente igual a 0[V] y un voltaje constante.

$$
I_c(t) = C * \frac{dV_c}{dt} = 0
$$
\n<sup>(2-3)</sup>

$$
V_{carga} = E \tag{2-4}
$$

$$
I_{D1} = 0[A] \tag{2-5}
$$

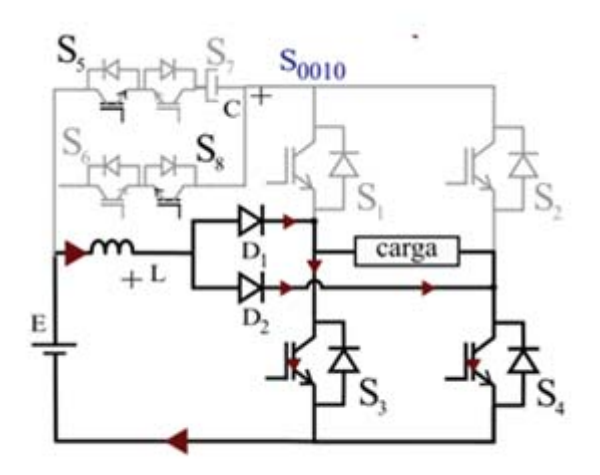

Figura 2-3 Estado S0010

En la Figura 2-3, Los interruptores 3, 4 5 y 8 se encuentran activos. En esta etapa del circuito el inductor se carga mientras que el capacitor al estar abierto, tiene una corriente igual a 0[A] y un voltaje constante. El voltaje en la carga es cero y la corriente en los diodos se reparte equitativamente.

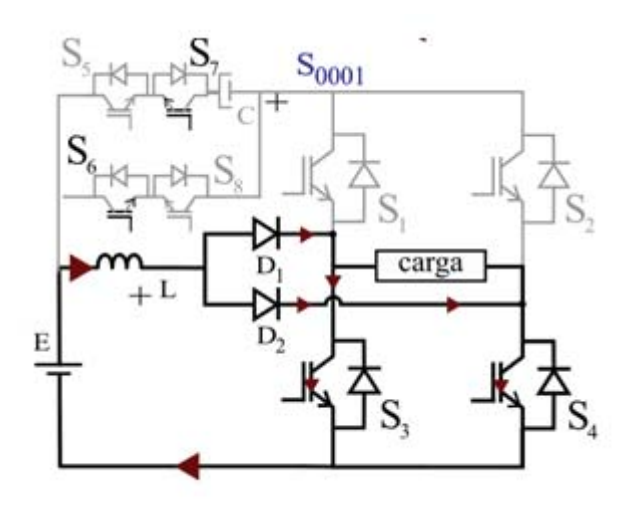

Figura 2-4 Estado S0001

En la Figura 2-4, los interruptores 3, 4 6 y 7 se encuentran activos. En esta etapa del circuito el inductor se carga mientras que el capacitor al estar abierto, tiene una corriente igual a 0[A] y un voltaje constante. El voltaje en la carga es cero y la corriente se divide equitativamente por los diodos.

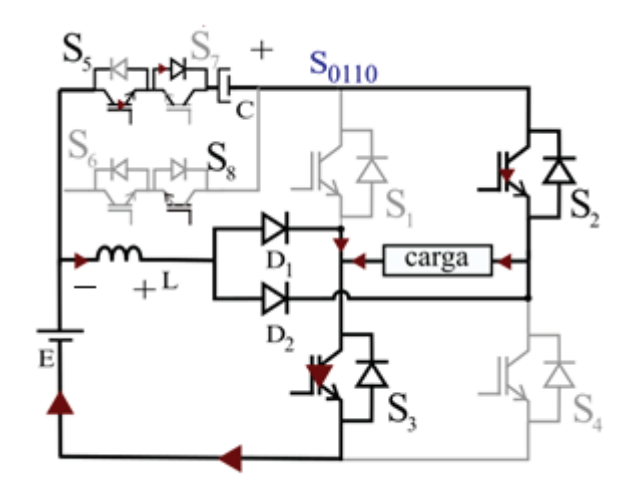

Figura 2-5 Estado S0110

En la Figura 2-5, Los interruptores 2, 3, 5 y 8 se encuentran activos. En esta etapa del circuito el inductor se carga mientras que el capacitor entrega energía a la carga. El voltaje en la carga es igual a -(E+Vc) y no pasa corriente por el diodo 2.

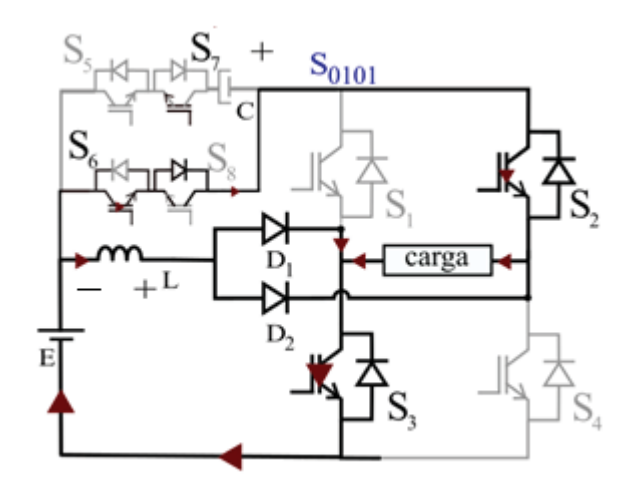

Figura 2-6 Estado S0101

En la Figura 2-6, Los interruptores 2, 3 6 y 7 se encuentran activos. En esta etapa del circuito el inductor se carga mientras que el capacitor entrega energía a la carga. El voltaje en la carga es –E y no fluye corriente por el diodo 2.

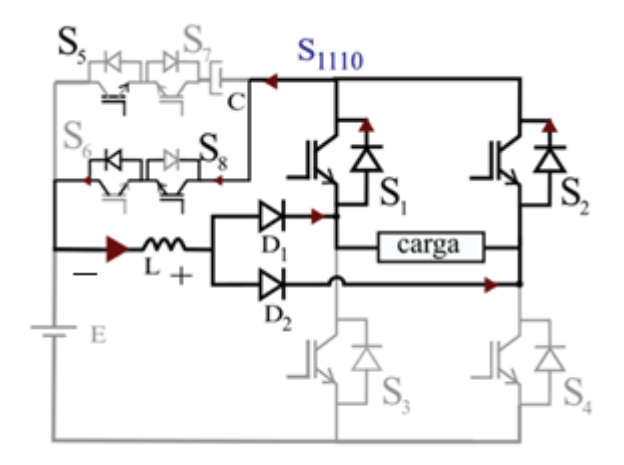

Figura 2-7Estado S1110

En la Figura 2-7, Los interruptores 1, 2 5 y 8 se encuentran activos. El capacitor mantiene un voltaje constante. El voltaje en la carga es igual a 0[V] y la corriente se divide equitativamente entre los diodos.

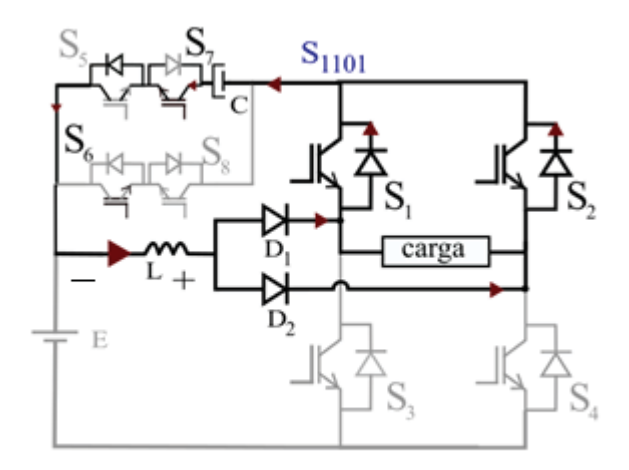

Figura 2-8 Estado S1101

En la Figura 2-8, Los interruptores 1, 2 6 y 7 se encuentran activos. En esta etapa del circuito el inductor se descarga, ya que la fuente se desconecta. El inductor entrega energía al capacitor. El voltaje en la carga es igual a 0[V] y la corriente se divide equitativamente entre los diodos.

Para simplificar el análisis y dado que un interruptor bidireccional es un solo elemento (compuesto por 2 IGBT), se reemplazan los IGBT bidireccionales por un único interruptor bidireccional que ofrece PSIM.

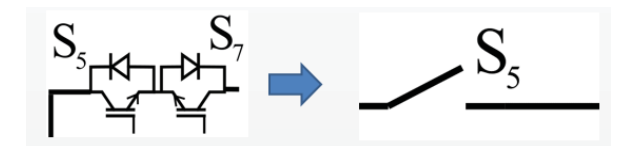

Figura 2-9 Cambio a interruptor 5

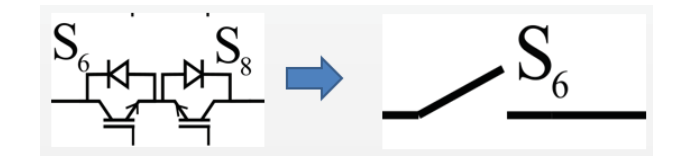

Figura 2-10 Cambio a interruptor 6

En la Figura 2-9 se observa como los IGBT S5 y S7 son reemplazados por un interruptor llamado S5, mientras en la Figura 2-10 se observa como los IGBT S6 y S8 son reemplazados por un interruptor llamado S6. Al intercambiar los IGBT por un único interruptor se produce un cambio en el nombre de los estados, ahora los estados son de la forma  $S_{xyz}$  donde X representa es estado del interruptor S1, Y el estado del interruptor S2 y Z el estado del interruptor S5. Con esta información se obtiene la Tabla 2-1

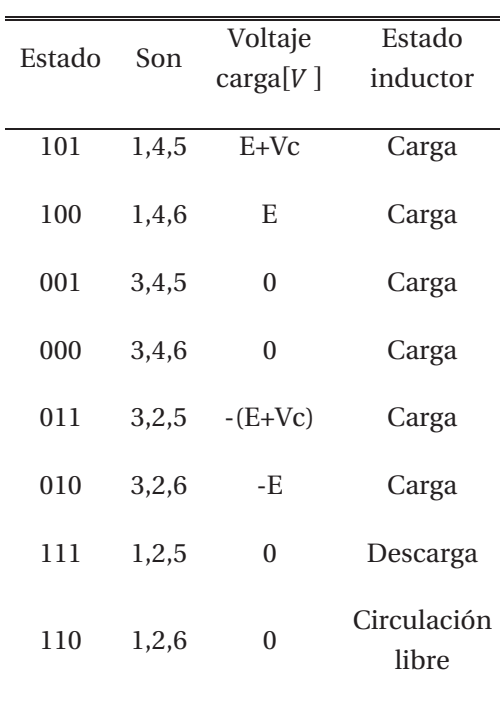

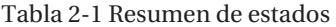

### **2.2 Modulación por ancho de pulso único**

Se modula por ancho de pulso el circuito propuesto y se analiza de forma de obtener las ecuaciones del sistema.

La modulación consiste en controlar la tensión a través de la creación de un tercer nivel de tensión (nivel cero). Este nivel es realizado con el cierre de los interruptores S1 y S2 o S3 y S4 por un tiempo  $\theta$ , cortocircuitando el lado alterno del sistema. Los interruptores S5 Y S6 se activan de manera de crear los 5 niveles de tensión requeridos en la carga.

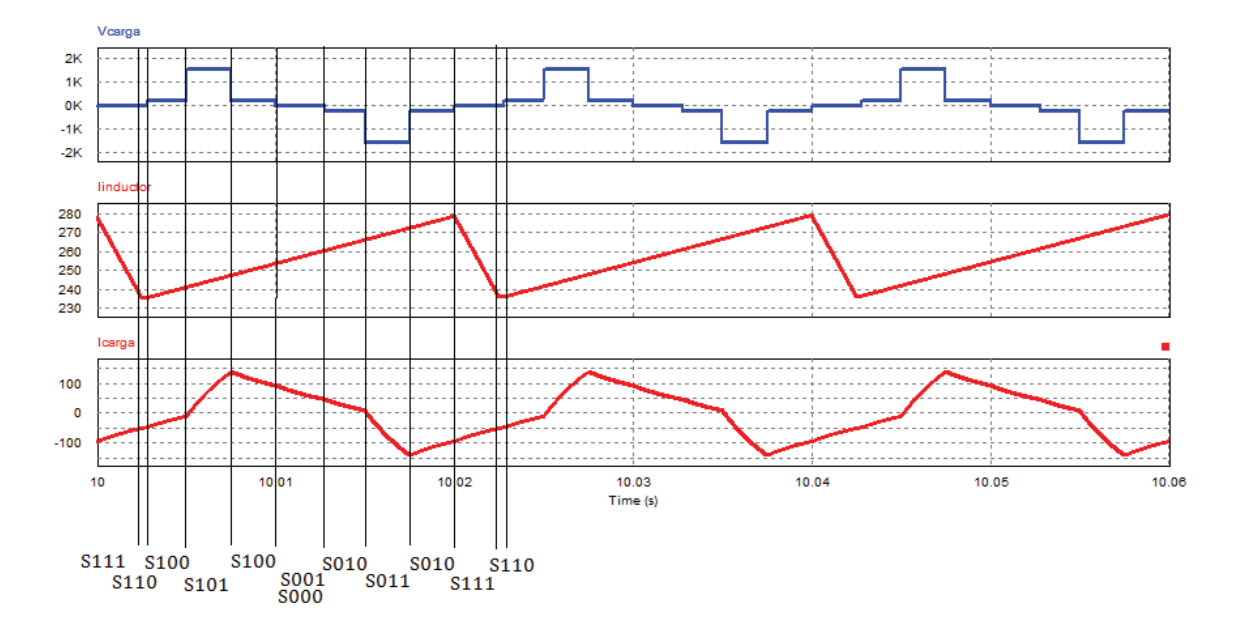

Figura 2-11 Voltaje en la carga, corriente en el inductor y corriente en la carga con modulación por ancho de pulso único

En la Figura 2-11 se pueden observar los estados en las formas de onda del circuito. Se observa como en solo un estado el inductor se descarga.

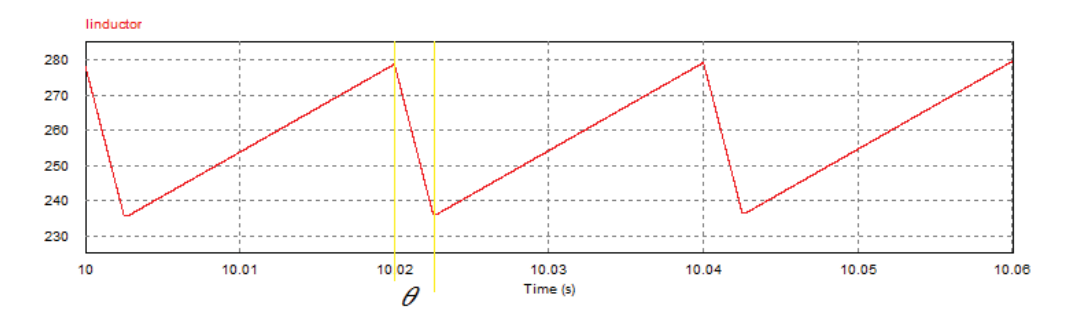

Figura 2-12 Corriente en el inductor

De la Figura 2-12 se puede obtener una razón cíclica equivalente vista desde el boost, y será el cociente entre el periodo en el que el inductor se carga, y el periodo completo.

$$
D^* = \frac{T - \theta}{T} = 1 - \bar{\theta}
$$
\n
$$
\bar{\theta} = \frac{\theta}{T}
$$
\n(2-6)

Se reemplaza el ciclo de trabajo obtenido en las ecuaciones de un circuito boost, y se igualan las variaciones de corriente durante la magnetización y desmagnetización en el inductor.

$$
\Delta I_{Lon} = \Delta I_{Loff}
$$
  

$$
\frac{E}{L} D^* T_S = \frac{V_C}{L} (1 - D^*) T_S
$$
  

$$
V_C = E * \frac{D^*}{1 - D^*} = E * \frac{1 - \overline{\theta}}{\overline{\theta}}
$$
 (2-7)

Luego como  $V_R = V_C + E$ , siendo  $V_R$  voltaje en la resistencia,  $V_C$  el voltaje en el capacitor y E el valor de la fuente.

$$
G_{\nu} = \frac{V_r}{E} = 1 + \frac{D^*}{1 - D^*} = \frac{1}{\bar{\theta}}
$$

$$
V_r = \frac{E}{\bar{\theta}}
$$
(2-8)

Para obtener una expresión de la ondulación de tensión, basta con expresar la variación de carga durante la acumulación de energía en el inductor. Una forma sencilla es determinando el área bajo la curva (de la corriente en C) durante la descarga del inductor:

$$
\Delta Q = (1 - D^*) \ast T_s \ast \frac{\Delta I_L}{2} = \frac{\overline{\theta} \ast \Delta I_L}{2 \ast F_s} \tag{2-9}
$$

Finalmente, utilizando la definición de capacitancia:

$$
\Delta_{V_C = \frac{\Delta Q}{C} = \frac{E * \overline{\theta} (1 - \overline{\theta})}{2 * F_S^2 * L * C}
$$
\n
$$
(2-10)
$$

Se puede observar que los interruptores S5 y S6 no influyen en el ciclo de trabajo, ya que este es igual al de la versión anterior del circuito, el cual no posee los interruptores S5 y S6. [10]

### **2.3 Modulación PWM sinusoidal**

Para una primera aproximación de la modulación PWM sinusoidal, se considera que al igual que en el caso de la modulación por ancho de pulso, el accionamiento de los interruptores S5 y S6 no afecta al ciclo de trabajo del boost, por lo no se consideran para esta primera parte del estudio de la modulación.

El ciclo de trabajo de un boost corresponde a la razón entre el tiempo en el cual el inductor se carga y el tiempo total. Para el inversor propuesto sin el circuito buffer activado, el tiempo de descarga del inductor es igual al tiempo en el cual la portadora es mayor que la moduladora como lo muestra la Figura 2-13.

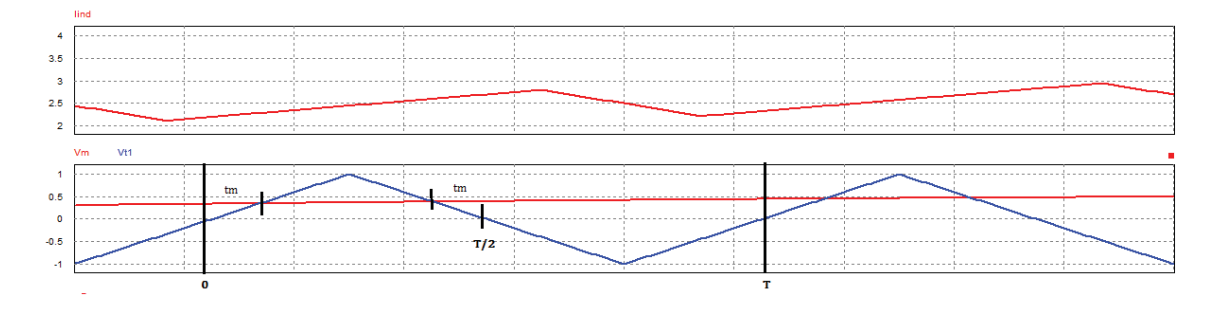

Figura 2-13 Gráfica de corriente en el inductor, portador y moduladora.

De la Figura 2-13 se puede expresar la razón cíclica en función de una fracción del periodo y el valor máximo de la triangular.

$$
D^* = \frac{2 \cdot tm + T/2}{T} \tag{2-11}
$$

 $tm$  se puede definir en función de  $Vm$  a partir de la ecuación de la recta que describe la primera mitad del triángulo.

$$
v_m = \frac{V_T * 4 * tm}{T}
$$

$$
tm = \frac{v_m * T}{V_T * 4}
$$

Se reemplaza tm en D y se obtiene la siguiente razón cíclica.

$$
D^* = m_i + \frac{1}{2}
$$
 (2-12)

Se reemplaza en la ecuación de ganancia del boost obtenida en el análisis de modulación por ancho de pulso único y se llega a la siguiente expresión.

$$
G_{\nu} = \frac{V_r}{E} = 1 + \frac{D^*}{1 - D^*} = \frac{1}{0.5 - \frac{mi}{\pi}}
$$
\n(2-13)

Se comprueba la expresión obtenida con una simulación realizada a través de PSIM con una fuente de 100[V] y una frecuencia de 10 [KHz]

| Índice de<br>modulación | Voltaje<br>teórico | Voltaje<br>simulado |
|-------------------------|--------------------|---------------------|
| 0.2 <sub>2</sub>        | 229.18             | 229.19              |
| 0.3                     | 247.21             | 247.23              |
| 0.5                     | 293.38             | 293.385             |
| 0.8                     | 407.57             | 407.59              |

Tabla 2-2 Voltaje teórico y simulado

# **3 Diseño del inversor monofásico multinivel**

En este capítulo se procede a diseñar el inversor multinivel, teniendo en cuenta el análisis que se realizó en el capítulo anterior. Se elige la modulación más conveniente para el circuito, y se resuelven los problemas que esta trae.

## **3.1 Modulación del circuito**

En el capítulo anterior, se observó cómo se comportaba el inductor ante una modulación PWM sinusoidal, y las ecuaciones que se deben cumplir. Para el accionamiento de los interruptores S5 y S6 se elige la modulación propuesta en [11].

El método consiste en comparar una sinusoidal cuya magnitud es el máximo voltaje que ve la carga, con los niveles de voltaje que es capaz de entregar el inversor. En este caso, el inversor tiene 5 niveles de tensión. Cuando la sinusoidal es menor al primer nivel, se activa el interruptor 6 y cuando es mayor se activa el 5. La Figura 3-1 muestra el método de modulación empleado por matsumoto, donde Vo corresponde al voltaje real en la salida y Voc es la referencia de voltaje.

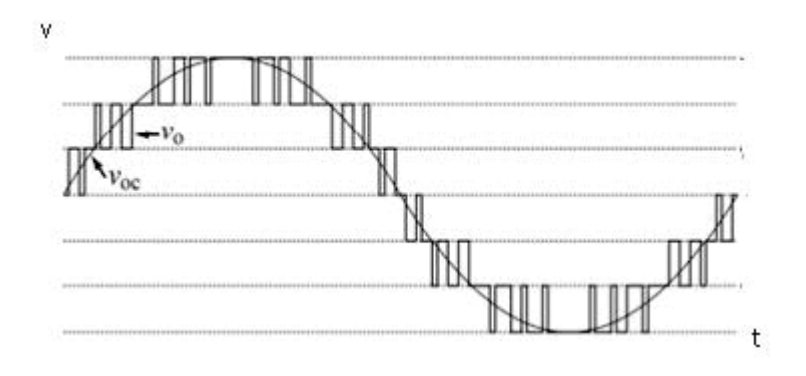

Figura 3-1 Modulación propuesta por Matsumoto

El inversor propuesto tiene el siguiente inconveniente, no es posible que Vo siga la referencia Voc de la manera que muestra la Figura 3-1. Esto se debe a que en el momento en que el inversor alcanza el nivel E y (Vc+E) el inductor boost se carga, por lo que si se tienen esos niveles en el centro de la sinusoidal el inductor boost se seguiría cargando alcanzando niveles de muy elevados de corriente. Además no se cumpliría la razón cíclica calculada anteriormente.

Para activar los interruptores 5 y 6, se debe comparar una onda sinusoidal de magnitud igual a Vc+E, con los diferentes niveles de tensión. En el semiciclo positivo, cuando la sinusoidal es mayor que en nivel "E", se activa el interruptor 5, de lo contrario se activa el 6. En el semiciclo negativo, cuando la sinusoidal es mayor que el nivel "-E" se activa el interruptor 6, y cuando es menor se activa el 5. La Figura 3-2 muestra los niveles de tensión y la sinusoidal a comparar.

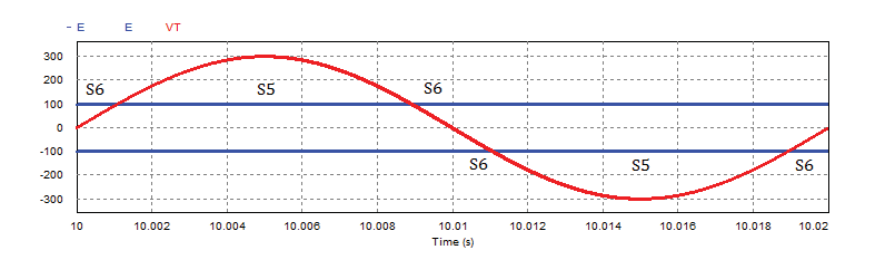

Figura 3-2 Sinusoidal de referencia y niveles de tensión

Para lograr los niveles de tensión deseados, se compara el valor absoluto de la sinusoidal, con el nivel "E", cuando esta es mayor se activa el interruptor 5 y cuando es menor el interruptor 6. Esta forma de modulación permite que con solo una comparación, se obtengan los niveles tanto para siclo positivo como para siclo negativo. En la Figura 3-3 se muestra el circuito de accionamiento de los interruptores.

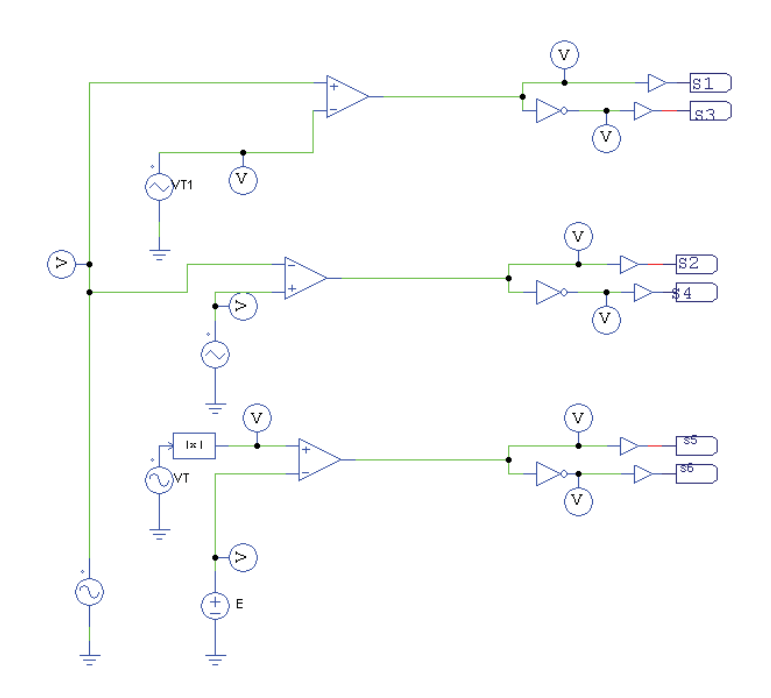

Figura 3-3 Circuito de accionamiento

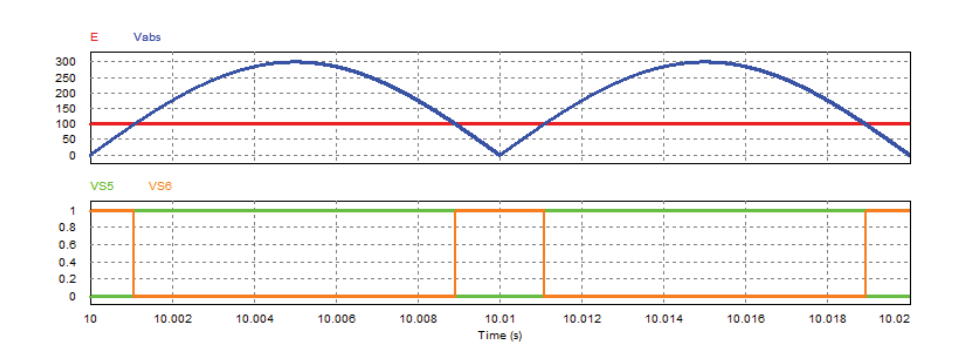

Figura 3-4 Disparos del interruptor S5 y S6 y formas de onda que entran al comparador.

En la Figura 3-4 se muestran las formas de onda que ingresan al comparador para activar los interruptores S5 y S6, y las señales de accionamiento de estos.

Con la modulación propuesta, se simula el circuito con una carga R-L, una fuente de 100[V] Y un índice de modulación de 0.52 con el cual el voltaje máximo en la salida es el siguiente.

$$
G_{\nu} = \frac{V_r}{E} = 1 + \frac{D^*}{1 - D^*} = \frac{1}{0.5 - \frac{mi}{\pi}}
$$
  
(3-1)  

$$
V_o = G_{\nu} * E = 300[V]
$$

Al simular el circuito con esos parámetros, se obtienen las formas de onda de la Figura 3-5.

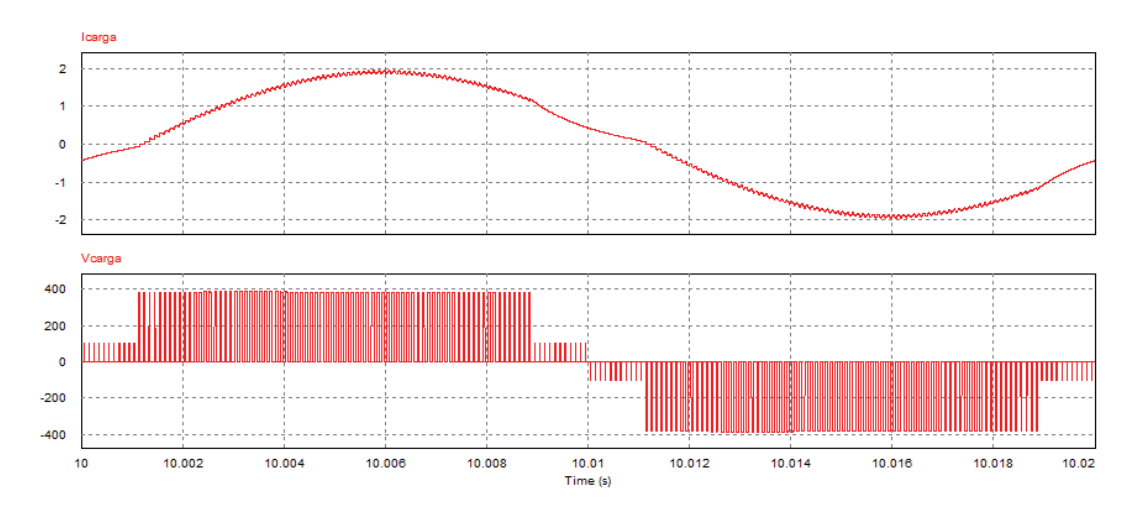

#### Figura 3-5 forma de onda de corriente y voltaje en la carga

Se puede observar que el voltaje cumple con la forma de onda de 5 niveles, pero el voltaje máximo es casi 400[V], mientras que según los cálculos debería ser de 300[V].

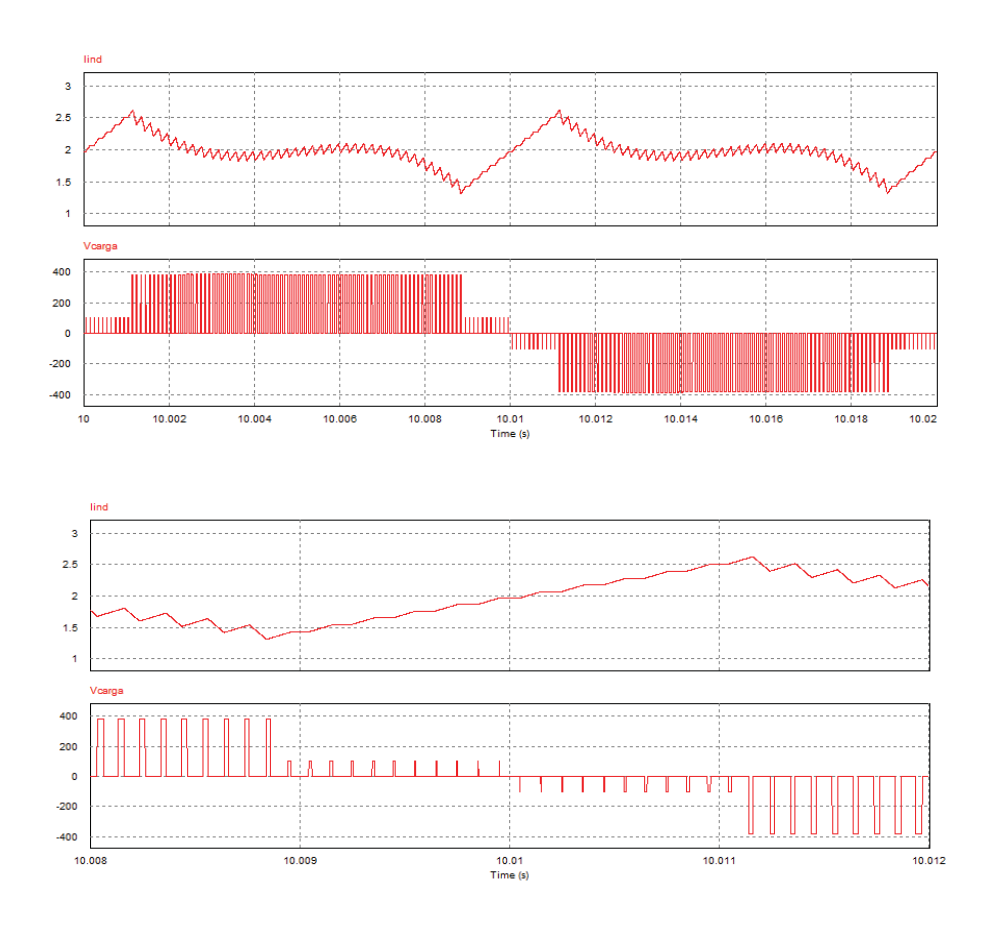

Figura 3-6 Formas de onda de la corriente en el inductor y el voltaje en la carga.

De la gráfica de la corriente en el inductor, se puede observar como la razón cíclica cambia cuando el voltaje está en el primer nivel de tensión. Esto se debe, a que el inductor solo se carga en ese intervalo de tiempo, ya que al estar activado el interruptor 6, el inductor en la etapa 110 no se descarga.

Una forma de solucionar este problema, es realizar un cambio de estado desde el 110, al 111. Ambos estados tienen como resultado un voltaje en la carga igual a cero, pero en el estado 111 el inductor se descarga.

Para realizar el cambio de estados, se utiliza un C-Block. El bloque se programa de manera que cuando detecte en la entrada el estado 110, lo cambie por el estado 111. Este cambio permite que el inductor se descargue y conserve la razón cíclica calculada anteriormente. La Figura 3-7 muestra el código utilizado para realizar el cambio de estados.

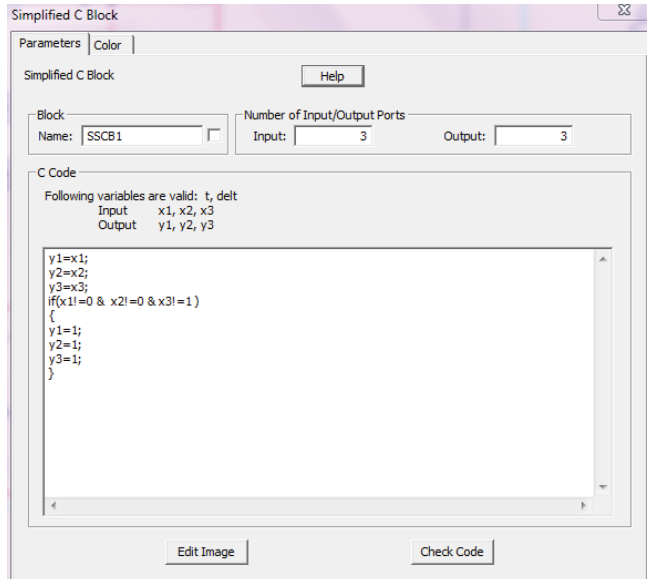

Figura 3-7 Programación de C-block

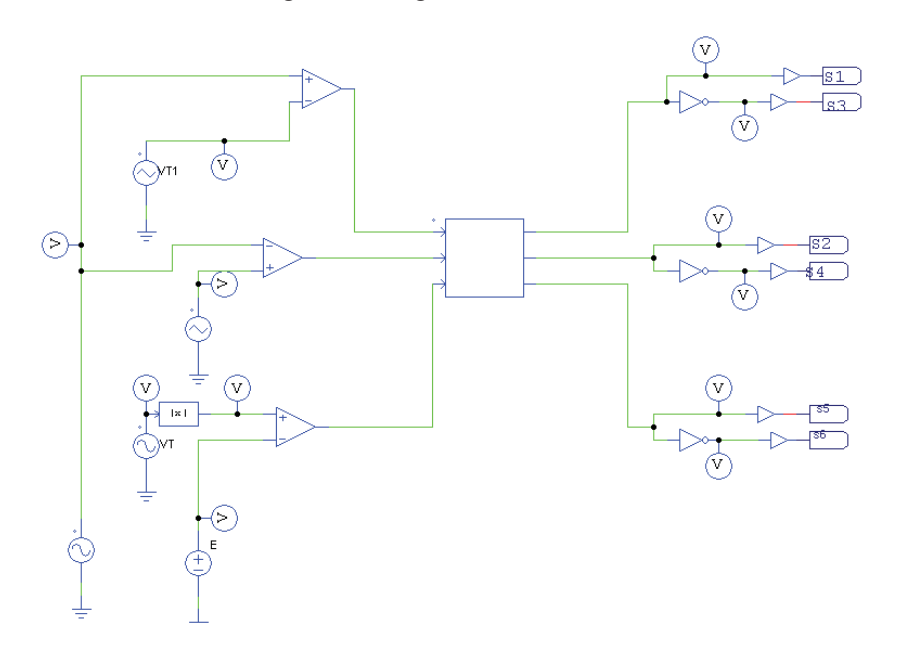

Figura 3-8 Circuito de accionamiento modificado

Se simula el circuito con el cambio de estados para comprobar el funcionamiento del circuito. En la Figura 3-9 se muestran las formas de onda al realizar el cambio de estados.

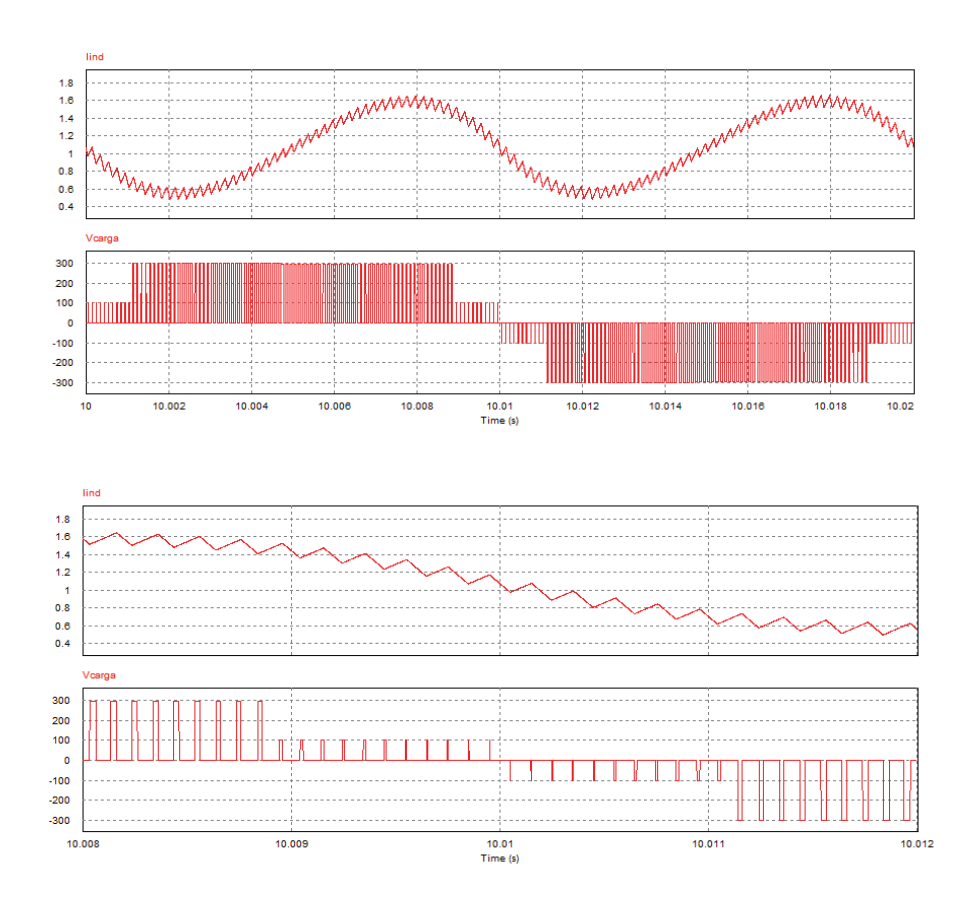

Figura 3-9 Forma de onda de la corriente en el inductor y el voltaje en la carga

Al realizar el cambio de estados, se puede observar como el voltaje máximo que se tiene en la salida corresponde al calculado anteriormente. Además, la corriente en el inductor, en el intervalo de tiempo del primer nivel de tensión, tiene la misma razón cíclica que en el segundo nivel de tensión.

El cambio de estados no interfiere con la forma de onda del voltaje en la salida, ya que en ambos estados el voltaje en la carga es cero.

### **3.2 Conexión a la Red.**

En las presentaciones anteriores, los análisis se realizaron con carga resistiva-inductiva. A continuación se estudiará el circuito propuesto conectado a la red. En un inversor multinivel, se produce una disminución de los armónicos de corriente, lo que provoca que se necesite una menor inductancia en el filtro de salida para un mismo THD. [11]

Se conecta el circuito a la red, y se simula con diferentes inductancias de filtro de salida para observar cómo afecta a la corriente de salida y a la inductancia del boost.

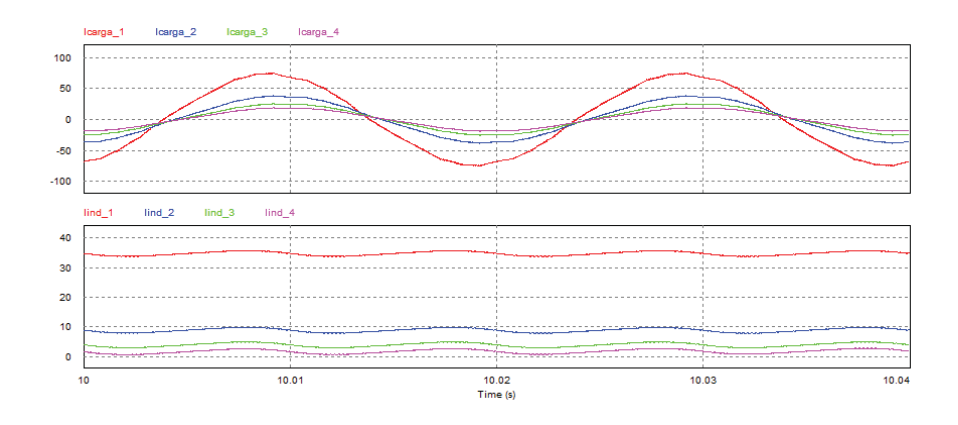

Figura 3-10 corriente en la carga y corriente en el inductor boost para 10, 20, 30 y 40[mH] cuando se varía Lfiltro.

En la Figura 3-10 se observa como a medida que la inductancia del filtro de salida aumenta, disminuye el valor de la corriente en la carga y el valor medio de la corriente en el inductor boost. Si el inductor del filtro de salida es demasiado grande, provoca que la corriente en el boost entre en modo de conducción discontinua, por lo tanto se elige un valor de inductancia de filtro que permita que la corriente en el boost se mantenga en conducción continua.

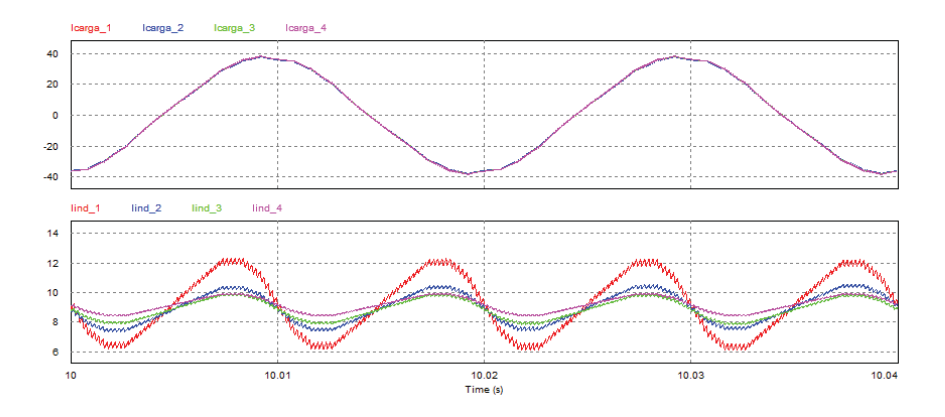

Figura 3-11 Corriente en la carga y corriente en el inductor boost para 50, 100, 150 y 200[mH] cuando se varía Lboost.

En la Figura 3-11 se observa como a medida que aumenta el valor de la inductancia del boost, la corriente en la carga se mantiene constante, mientras que la corriente en el inductor boost mantiene el valor medio pero disminuye la ondulación de corriente.

### **3.3 Armónicos**

Tabla 3-1 Ganancia, armónicos de tensión y de corriente

| Ε   | Vm             | Vp | Mi   | Gv        | V <sub>0</sub> | <b>THDi</b> | <b>THD<sub>v</sub></b> |
|-----|----------------|----|------|-----------|----------------|-------------|------------------------|
| 150 | 5.2            | 10 | 0.52 | 2.989769  | 448.46         | 0.055196    | 1.163989               |
| 150 | 1              | 10 | 0.1  | 2.135985  | 320.39         | 0.145422    | 3.099276               |
| 150 | $\mathfrak{D}$ | 10 | 0.2  | 2.291811  | 343.77         | 0.163185    | 3.110629               |
| 150 | 3              | 10 | 0.3  | 2.472162  | 370.82         | 0.104491    | 1.680908               |
| 150 | $\overline{4}$ | 10 | 0.4  | 2.683323  | 402.49         | 0.102233    | 1.624068               |
| 150 | 5              | 10 | 0.5  | 2.933925  | 440.088        | 0.060465    | 1.181453               |
| 150 | 6              | 10 | 0.6  | 3.6078909 | 485.42         | 0.066035    | 1.120755               |
| 150 | 7              | 10 | 0.7  | 3.236158  | 541.17         | 0.038907    | 0.862231               |
| 150 | 8              | 10 | 0.8  | 4.0759    | 611.38         | 0.043565    | 0.805281               |
| 150 | 9              | 10 | 0.9  | 4.683563  | 702.53         | 0.051009    | 0.611914               |

En la Tabla 3-1 se mantuvo constante el voltaje de la portadora y la tensión de entrada, para analizar el comportamiento de la distorsión armónica al variar el voltaje de salida. Se comprobó que, a mayor índice de modulación, se tiene una menor distorsión armónica, además, a mayor frecuencia de conmutación de las portadoras, se tiene un menor THD.

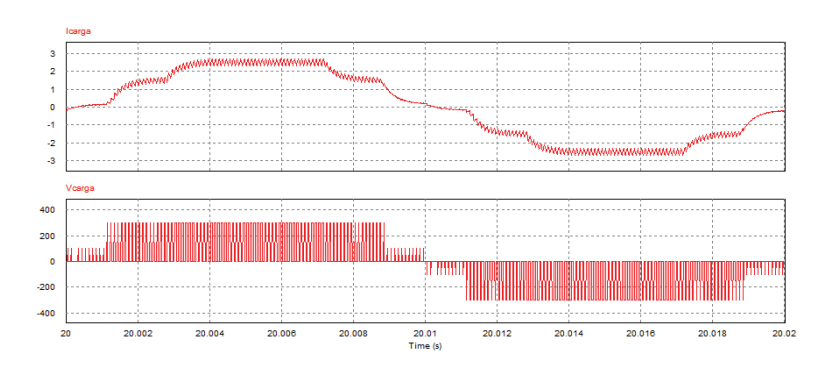

Figura 3-12 Voltaje y corriente en la salida con mi = 0.52 THDi= 0.055

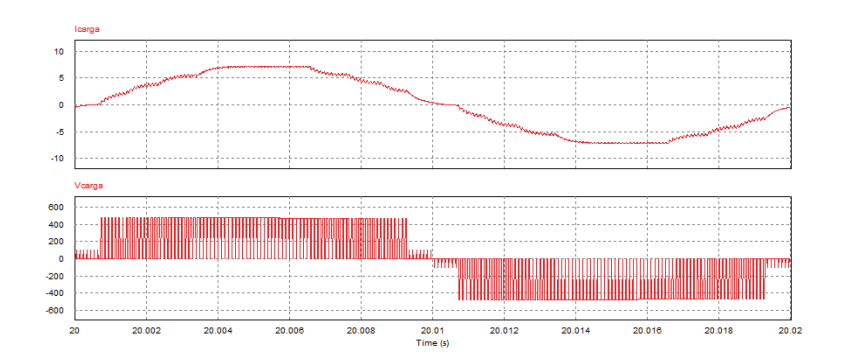

Figura 3-13 Voltaje y corriente en la salida con mi = 0.9 y THDi=0.05

Se puede observar como mejora la forma de onda de la corriente al aumentar el índice de modulación, además también mejora la distorsión armónica de corriente.

Se compara el inversor multinivel propuesto con su versión anterior la cual no contaba con los interruptores 5 y 6. Ambos circuitos poseen los mismos parámetros y se compara la distorsión armónica para distintos valores de inductancia de filtro. [10]

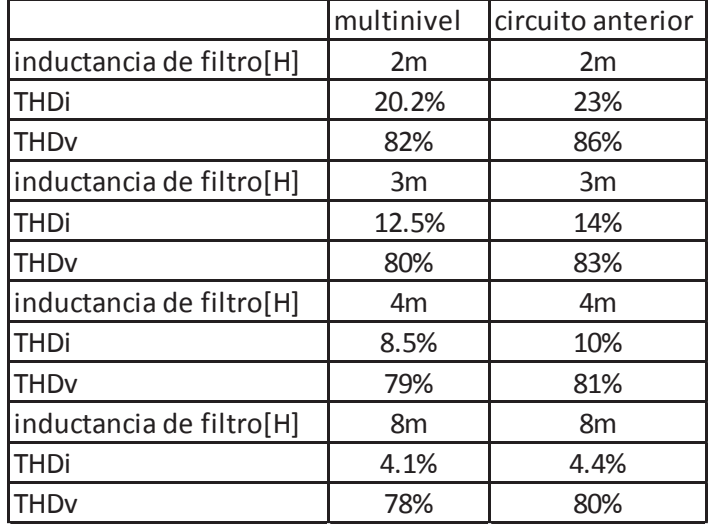

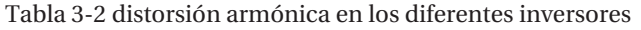

Dado que por norma la distorsión armónica de corriente en la red no debe superar un 5%, con un filtro de 8[mH] es suficiente para cumplir. Se puede observar de la tabla que la distorsión armónica de corriente disminuye en el circuito multinivel, sobre todo cuando se tiene inductancias de filtro más bajas.

Luego de analizar en profundidad el circuito, se eligen los siguientes parámetros que permiten el correcto funcionamiento del circuito, evitando que el inductor boost entre en discontinuidad y que sea posible conectarlo a la red de 311[V].

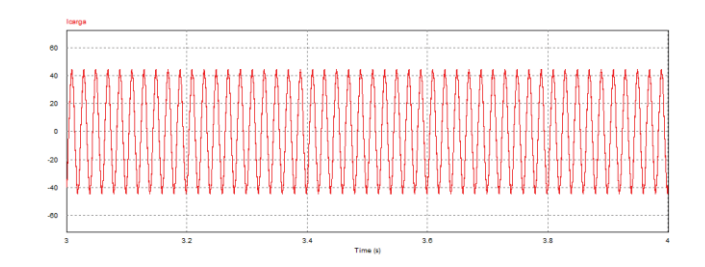

Figura 3-14 Corriente en la carga

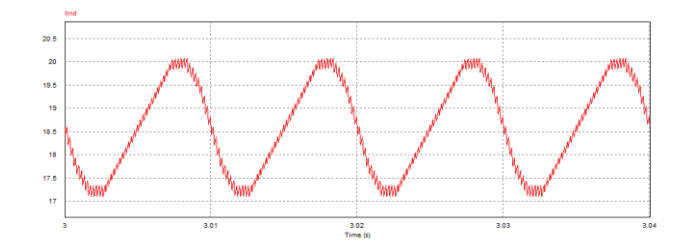

Figura 3-15 Corriente en el inductor

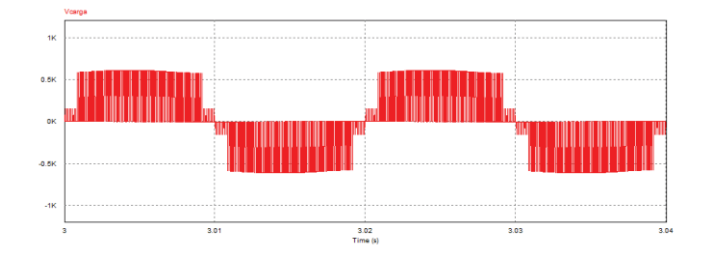

Figura 3-16 Voltaje en la carga

| Voltaje               | 150 |
|-----------------------|-----|
| fuente <sub>[V]</sub> |     |
| $L$ boost $[mH]$      | 100 |
| Cboost[mF]            | 1   |
| Lfiltro[Mh]           | 11  |
| Vred <sub>[V]</sub>   | 311 |

Tabla 3-3 Parámetros seleccionados

La potencia que entrega la fuente con los parámetros seleccionados es de 3.45[KW]

# **4 Aplicación y control del circuito**

El circuito estudiado se aplica a un sistema fotovoltaico. Para esto se deben tener una serie de consideraciones, tales como la cantidad de paneles a usar, y el control que se utiliza para este tipo de instalación.

## **4.1 Algoritmo P&O**

Es el método MPPT más empleado, por su sencillez y facilidad de implementación. En resumen, el proceso consiste en medir los valores actuales de voltaje y corriente del panel para calcular la potencia que está entregando. Este valor de potencia se compara con el valor calculado anteriormente y se toma la decisión respecto al aumento o disminución del voltaje de referencia. Una vez llegado al MPPT el algoritmo aprovecha sus características para mantener el punto de operación oscilando alrededor del MPPT. [12]

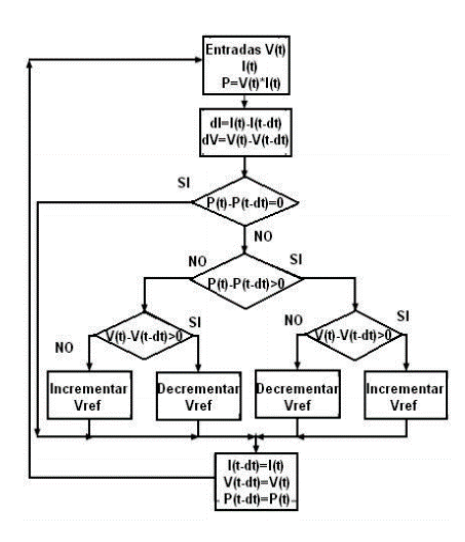

Figura 4-1 Algoritmo P&O (Fuente: Control of Grid Connected PV Array using P&O MPPT Algorithm [12])

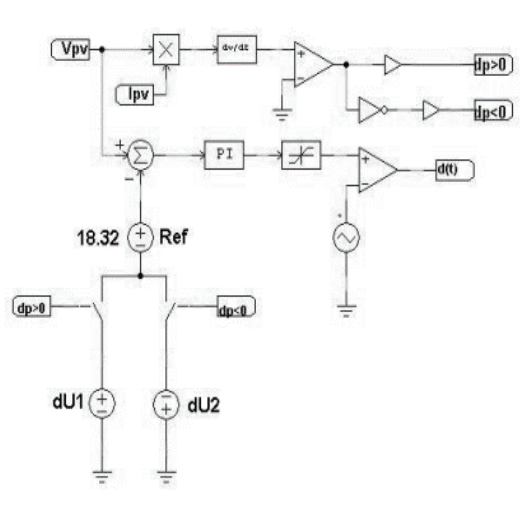

Figura 4-2 Modelo análogo de algoritmo P&O (Fuente: Control of Grid Connected PV Array using P&O MPPT Algorithm [12])

En la Figura 4-2 se observa el algoritmo P&O análogo que se utilizará para el control del voltaje en el panel.

## **4.2 Elección del panel**

Dado que el voltaje necesario en la entrada del inversor debe ser aproximadamente de 150[V] para que se inyecte energía a la red, y el sistema entrega una potencia de 3.5 [KW] no es posible que se utilice para microinversores, ya que los paneles existentes no entregan ese nivel de voltaje y potencia. Para llegar a tales niveles de potencia, se debe hacer un arreglo fotovoltaico. Un arreglo solar es la conexión de varios paneles solares tanto en serie como en paralelo.

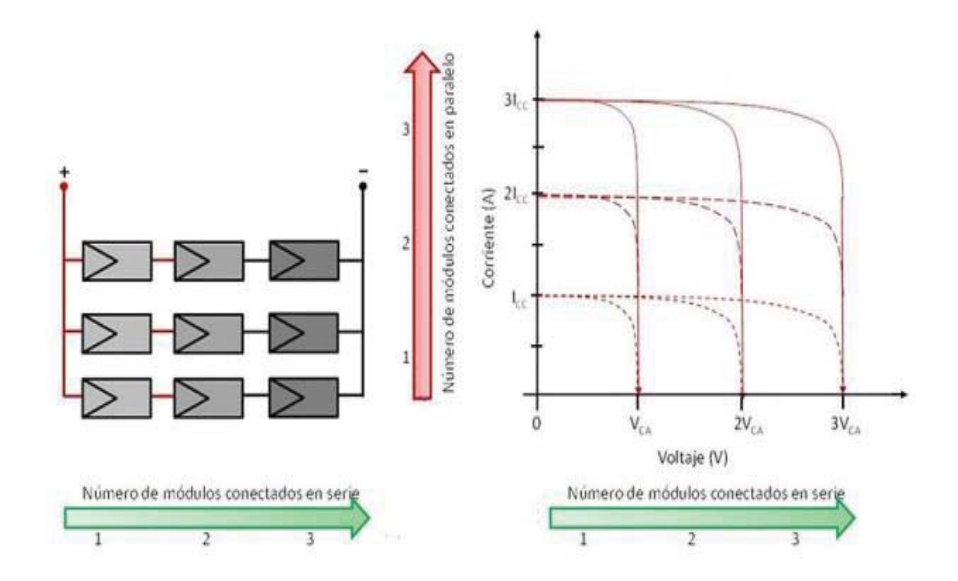

Figura 4-3 Cambio de punto MPPT para conexión serie y paralelo.(Fuente: Control of Grid Connected PV Array using P&O MPPT Algorithm [12])

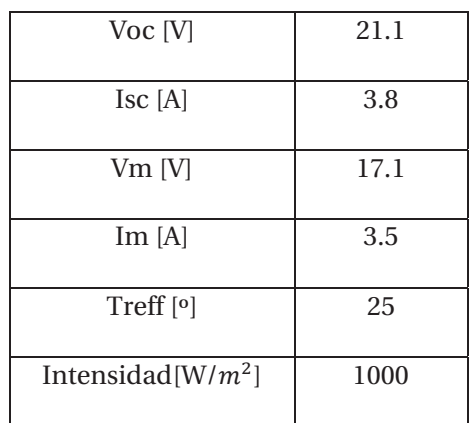

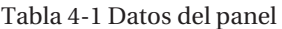

Se utilizan los datos del panel de la Tabla 4-1 para crear un arreglo y así alcanzar los 3.5[KW] que requiere el sistema. Considerando la tabla, para lograr el voltaje y la corriente requeridos se necesitan 8 paneles conectados en serie y 6 en paralelo. La configuración propuesta es la de la Figura 4-4.

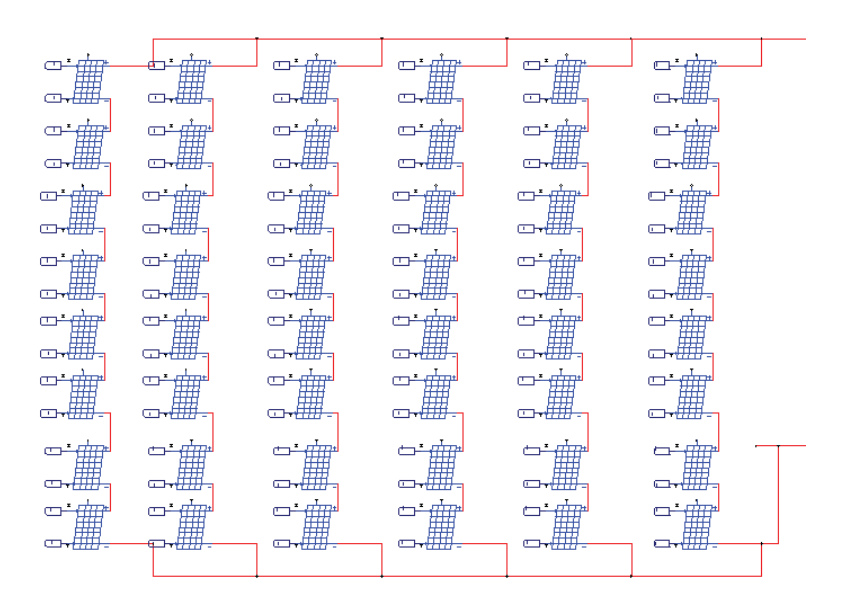

Figura 4-4 Arreglo fotovoltaico

La curva representativa del arreglo fotovoltaico, es la mostrada en la Figura 4-5.

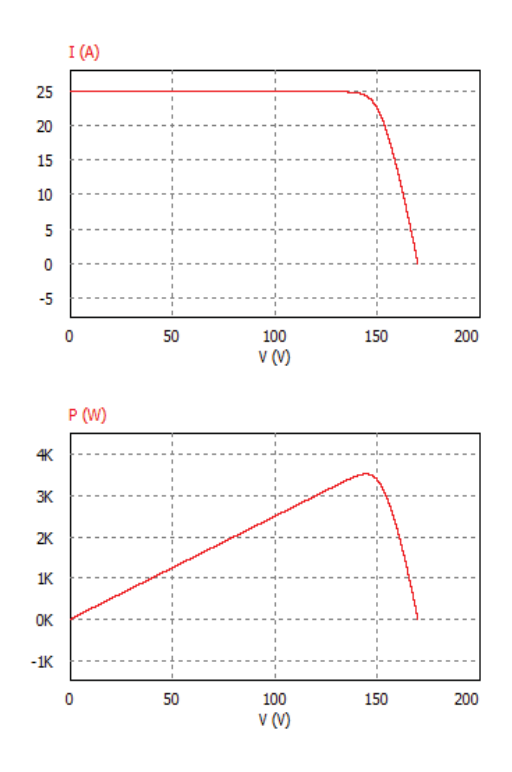

Figura 4-5 Curvas características

Para términos prácticos en cuanto a simulación, se utilizará un solo panel fotovoltaico que represente el nivel de potencia requerido.

### **4.3 Control del circuito**

El control del inversor está compuesto de 2 lazos, uno interno de corriente y otro externo de tensión del bus de continua. El Lazo interno permite el control de la corriente alterna, en valores instantáneos. Para imponer una corriente sinusoidal en fase con la tensión de la red, la corriente de referencia Iref, se genera a partir de una sinusoidal de referencia determinada a partir de un PLL que permite también la sincronización de la corriente de salida del inversor con la tensión de la red. La amplitud de la corriente se regula de la salida del lazo externo de tensión. El Lazo externo, realiza la regulación de la tensión del bus de continua Vdc. [13]

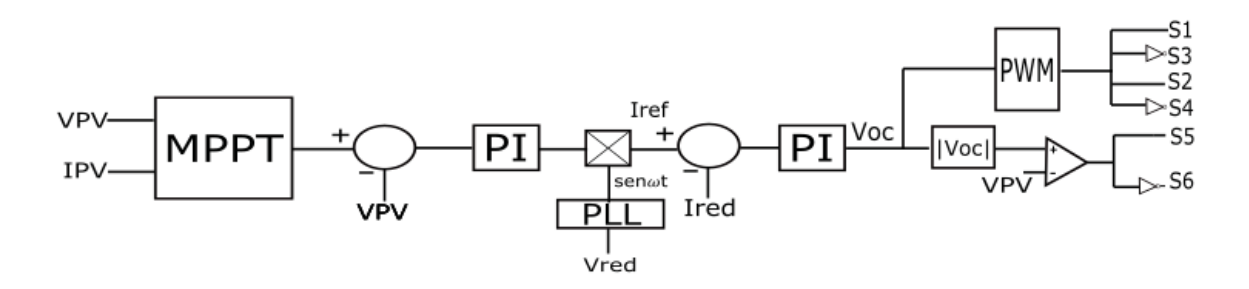

Figura 4-6 Control propuesto

### **4.4 Cálculo de plantas**

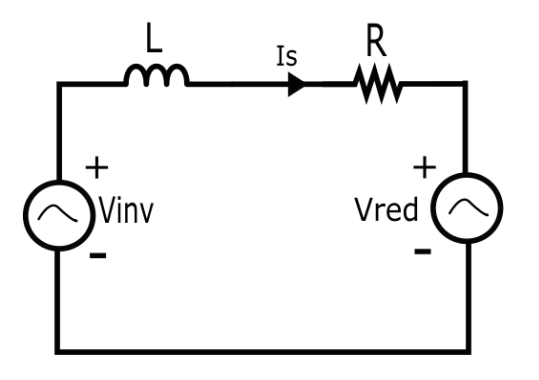

Figura 4-7 Circuito simplificado para planta de corriente.

De la Figura 4-7 se pueden obtener las siguientes expresiones.

$$
V_{in} = V_R + V_L + V_{RED}
$$
\n
$$
V_{in} = (Ls + R)I_s + V_{RED}
$$
\n(4-1)

Se considera V\_RED como perturbación externa, esta puede ser despreciada para el diseño de los controladores. Por lo tanto la función de transferencia es la siguiente.

$$
\frac{I_s}{V_{in}} = \frac{1}{Ls + R}
$$
 (4-2)

Teniendo en cuenta que las expresiones se refieren a la componente fundamental, donde:

• Vinv: Valor eficaz del primer armónico de la tensión de salida del inversor (componente fundamental de la tensión de salida del inversor a la frecuencia de la tensión de red).

- VL: tensión de la componente armónica fundamental en la bobina L.
- Vred: Valor eficaz de la tensión de la red.
- Is: Valor eficaz de la corriente de salida del inversor.

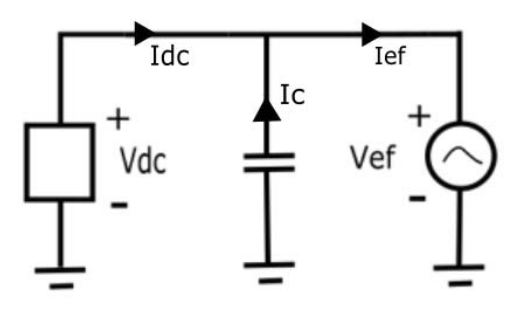

Figura 4-8 circuito simplificado para planta de voltaje

De la Figura 4-8 se pueden obtener las siguientes expresiones

$$
I_{dc} = I_c + I_{ef}
$$
\n
$$
I_{dc} = C \frac{dV_c}{dt} + I_{ef}
$$
\n
$$
I_{dc} = SC * V_{DC} + I_{ef}
$$
\n(4-3)

Se considera  $I_{ef}$ como perturbación externa, esta puede ser despreciada para el diseño de los controladores. Por lo tanto la función de transferencia es la siguiente.

$$
\frac{V_{DC}}{I_{dc}} = \frac{1}{SC} \tag{4-4}
$$

### **4.5 Obtención de los controladores mediante la herramienta sisotool**

Luego de obtener las funciones de transferencia tanto del voltaje como de la corriente, se deben conocer los valores de los controladores a utilizar. Para el control tanto del lazo interno como el externo, se utilizaran controladores tipo PI.

Para encontrar los parámetros del controlador PI, se debe ingresar la función de transferencia a la ventana de comandos del programa de simulación matlab [14]. Luego se abre sisotool, se selecciona el tipo de controlador que se requiere y se selecciona la función de transferencia ingresada. El programa muestra la respuesta a escalón, el diagrama de Nyquist y los valores de la ganancia (Kp) y el tiempo integral (Ti). En la Figura 4-9, se muestra el controlador de corriente, mientras que en la Figura 4-10 el de voltaje.

#### Cálculo de pi de corriente

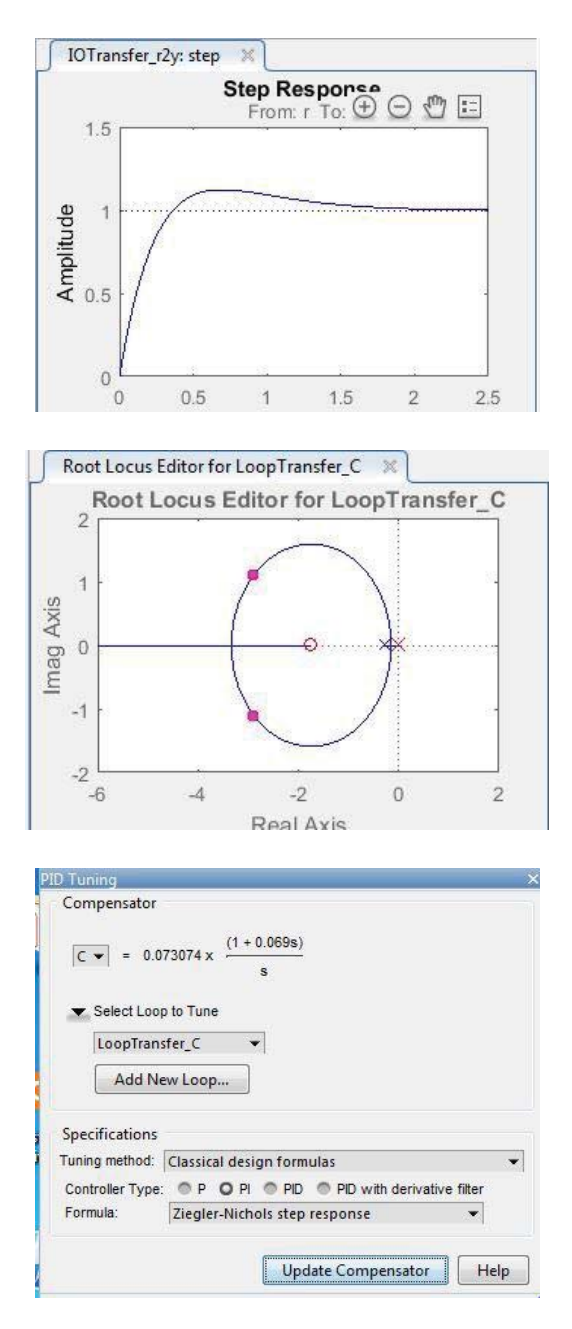

Figura 4-9 Respuesta a escalón, diagrama de Nyquist y valores del controlador PI para planta de corriente.

La función de transferencia de un controlador PI es la siguiente.

$$
H(s)=K_p(1+\frac{1}{T_s})
$$

Donde  $K_p$  es la ganancia proporcional y  $T_s$  es la acción integral. La herramienta de simulación entrega los valores de  $K_p$  y  $T_s$  los cuales se pueden observar en la figura 4-9 los cuales se ingresan al bloque PI que posee Psim.

### Cálculo de pi de voltaje

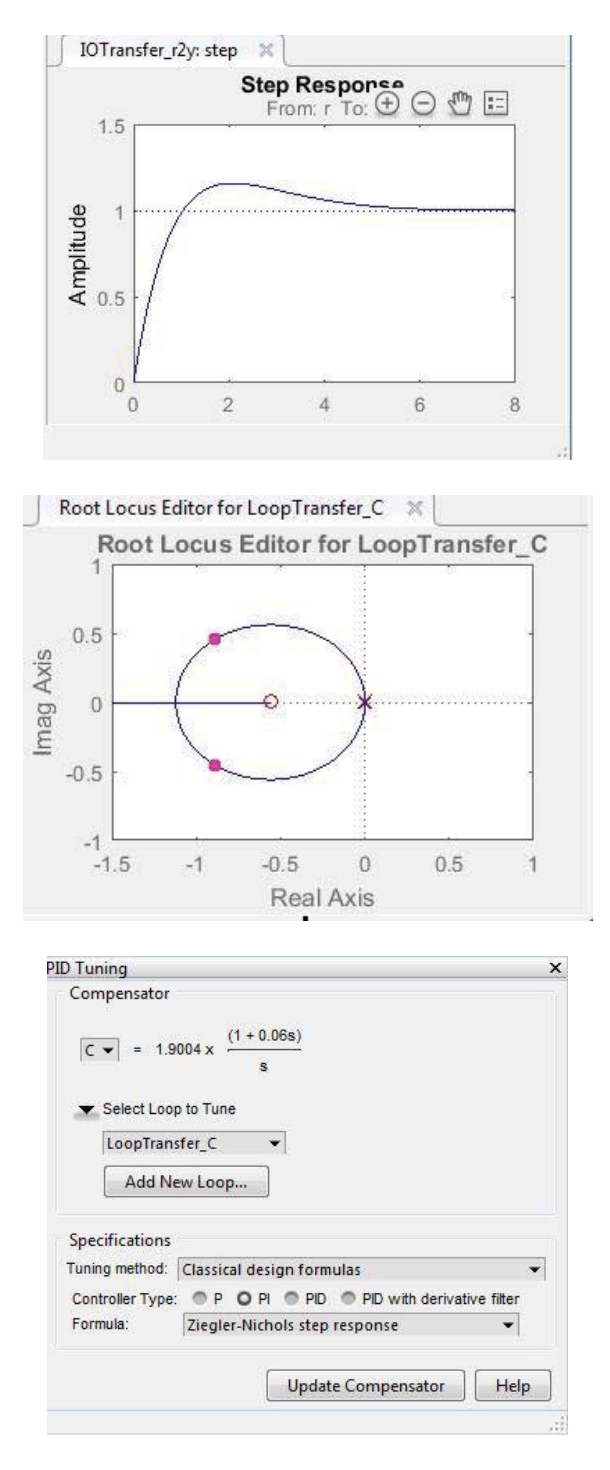

Figura 4-10 Respuesta a escalón, diagrama de Nyquist y valores del controlador PI para planta de voltaje.

Al igual que en el caso del control de corriente, los valores para el bloque PI de PSIM [15] se extraen de la figura 4-10.

Con esta herramienta es posible modificar el tiempo de asentamiento del sistema, el cual es el tiempo que se requiere para que la curva de respuesta alcance un rango alrededor del valor final del tamaño especificado por el porcentaje absoluto del valor final (por lo general, de 2 a 5%) y permanezca dentro de él. El tiempo de asentamiento se relaciona con la mayor constante de tiempo del sistema de control. El control de corriente tiene un tiempo de asentamiento aproximado de 1segundo, mientras que el de voltaje de 3 segundos tal como se aprecia en la gráfica de la respuesta a escalón de cada control. (Figura 4-9 Figura 4-10)

#### **4.6 Simulación del circuito a lazo cerrado**

Se simula el circuito con el arreglo de string calculado anteriormente y con el control propuesto. El sistema es de 3.32KW y los parámetros del circuito son los que se muestran en la Tabla 4-2.

| Potencia sistema PV [KW] | 3.45 |
|--------------------------|------|
| Voltaje panel [V]        | 150  |
| Corriente panel [A]      | 23   |
| $L_{boost}[mH]$          | 100  |
| $C_{boost}[mF]$          | 1    |
| $L_{filtero}[mH]$        | 11   |
| $V_{red}[V]$             | 311  |

Tabla 4-2 Parámetros del circuito

En la Figura 4-11, se muestra el circuito que se utilizó para realizar la simulación, con la modulación, el control de corriente y de voltaje, además de un panel que representa el string de 3.45 [KW].

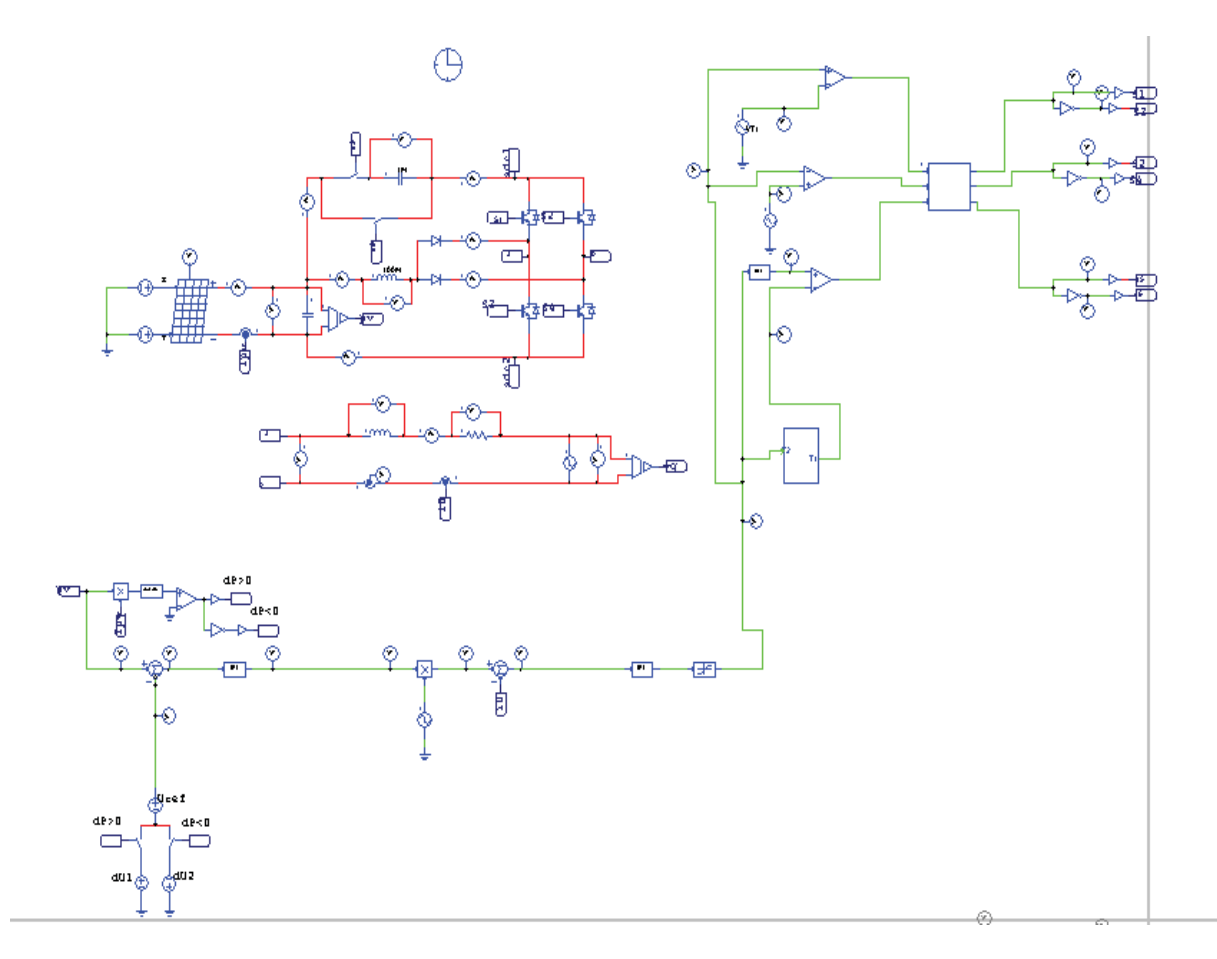

Figura 4-11Circuito simulado

A continuación se muestran los resultados de la simulación a lazo cerrado y con el control MPPT aplicado. Al panel se le agrega una irradiancia de  $1000[W/m^2]$  y una temperatura de operación de 25°[C] los cuales son los valores nominales del panel, en la gráfica ts representa el transitorio.

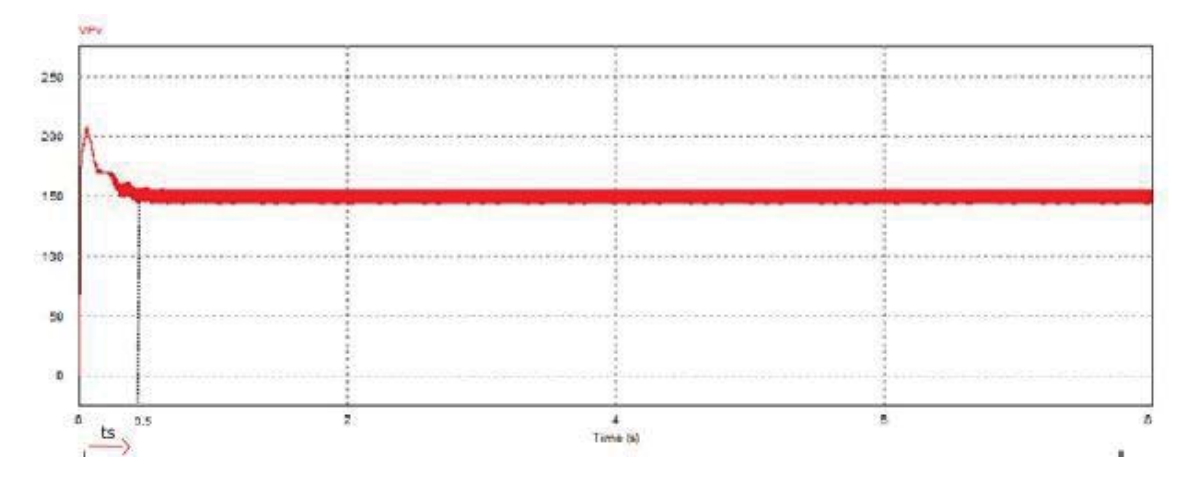

Figura 4-12 Voltaje en el panel

En la Figura 4-12, se observa como el algoritmo MPPT lleva el voltaje del panel al punto de máxima potencia en aproximadamente 0.3 [s].

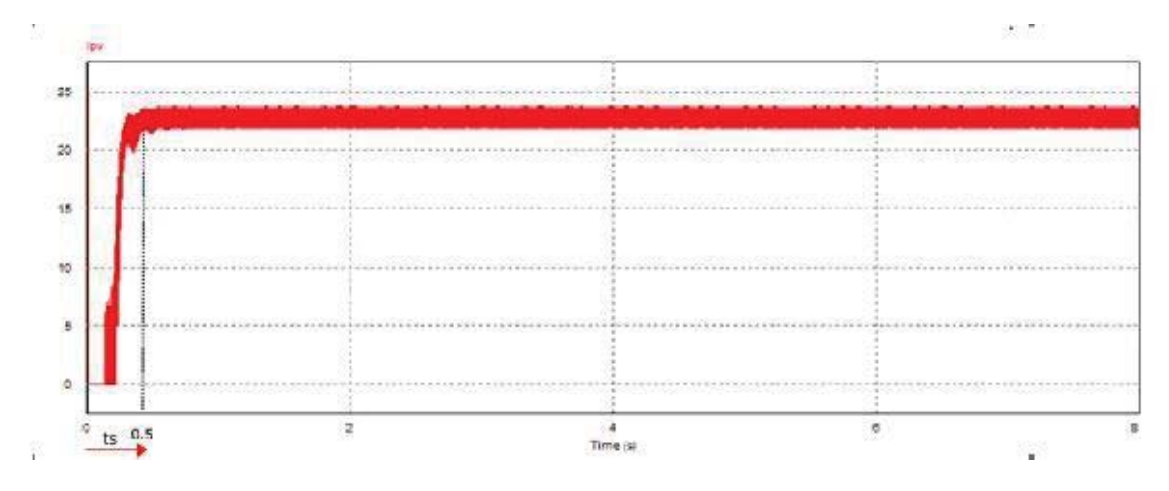

Figura 4-13 Corriente en el panel

En la Figura 4-13, se observa como la corriente llega al valor de corriente en el MPPT para los valores de irradiancia y temperatura ingresados.

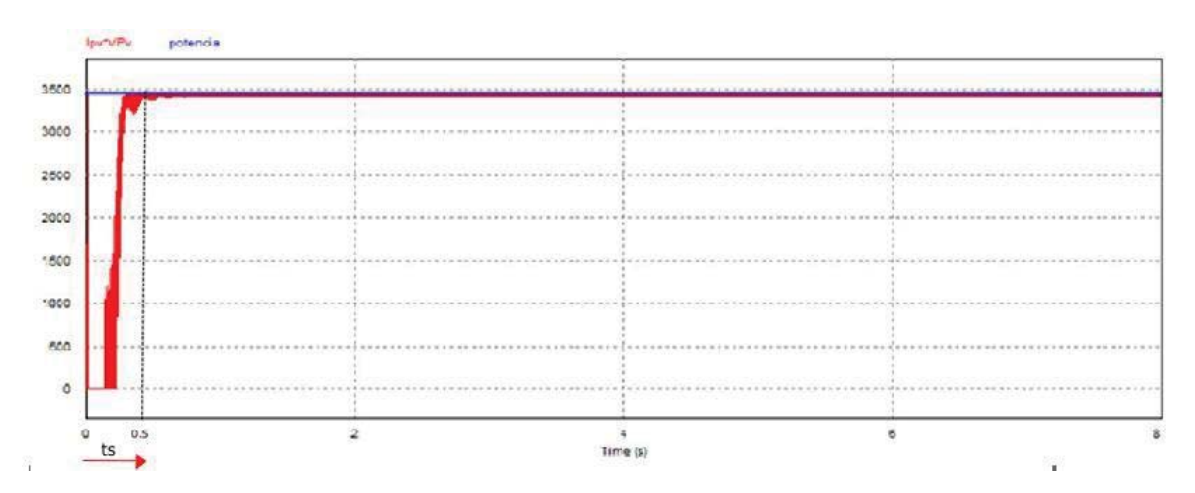

Figura 4-14 Potencia en el panel

En la Figura 4-14, en azul se encuentra la potencia teórica que debe entregar el panel solar para la irradiancia y temperatura ingresadas, mientras que en rojo se muestra la potencia real del panel solar. Se puede observar que aproximadamente a los 0.5 [s] el algoritmo MPPT logra que el panel alcance el punto de máxima potencia.

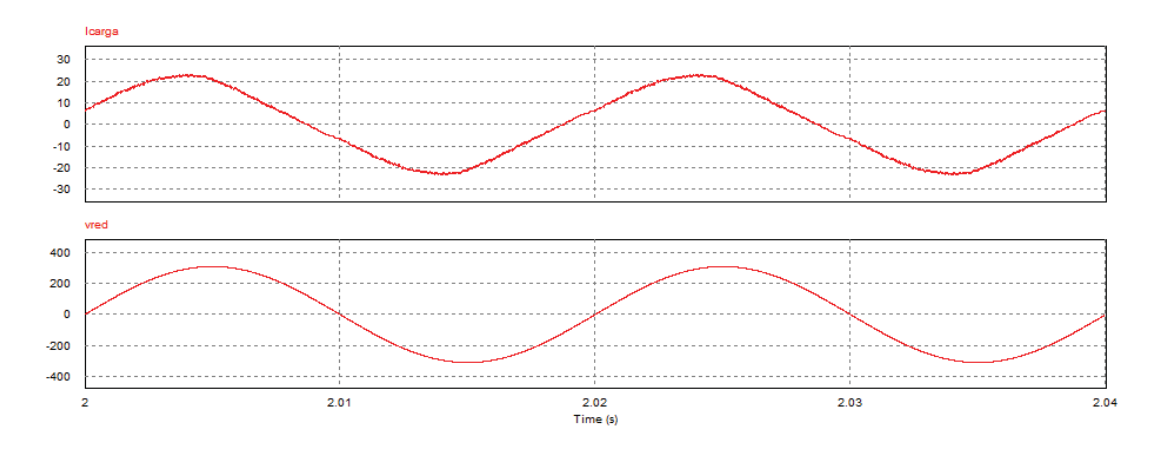

Figura 4-15 Corriente en la carga y voltaje de red

De la Figura 4-15, se puede observar que ambas formas de onda tienen un desfase de cero grados, por lo tanto ambas formas de onda se encuentran en fase, por lo tanto se inyecta a la red principalmente potencia activa.

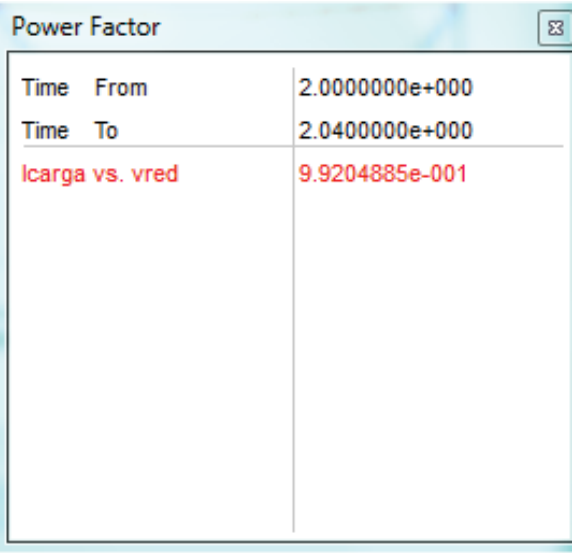

Figura 4-16 Factor de potencia

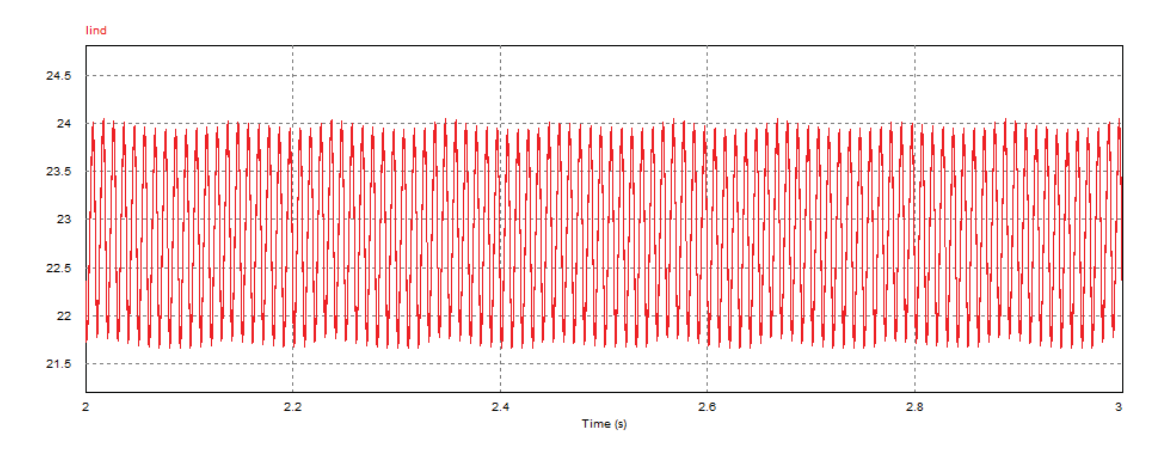

Figura 4-17 Corriente en el inductor boost

De la figura Figura 4-17 se observa que el inductor boost no entra en discontinuidad, por lo tanto las ecuaciones de proyecto no se ven modificadas al aplicar el control.

#### **4.7 Circuito simulado con irradiancia variable**

En la Figura 4-18 se observa como el MPP varía de acuerdo a las condiciones ambientales. En este caso se muestran tres curvas correspondientes a tres situaciones.

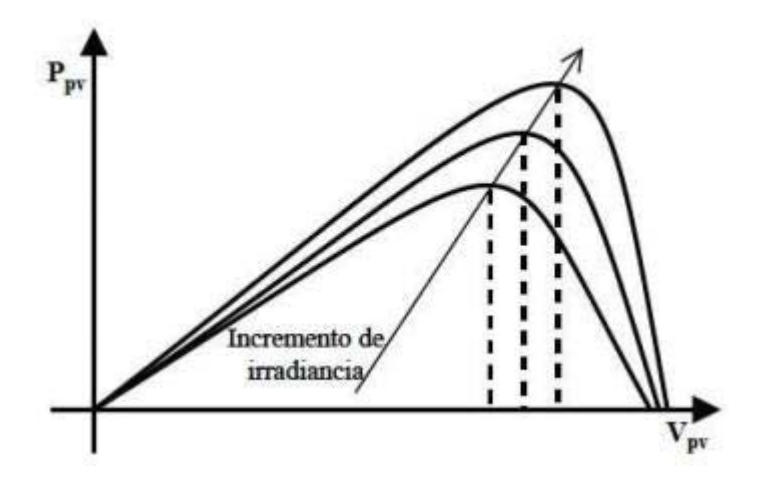

Figura 4-18 MPPT a irradiancia variable. (Fuente: Control of Grid Connected PV Array using P&O MPPT Algorithm [12])

Se observa como la variación de irradiancia es directamente proporcional a la cantidad de corriente producida. Del mismo modo, la corriente de cortocircuito se ve reducida significativamente conforme la irradiancia disminuye, al contrario que la tensión en circuito abierto que solo sufre un pequeño decremento. Finalmente, se observa que el Vm varía muy poco en comparación a la gran cantidad reducción de potencia aportada.

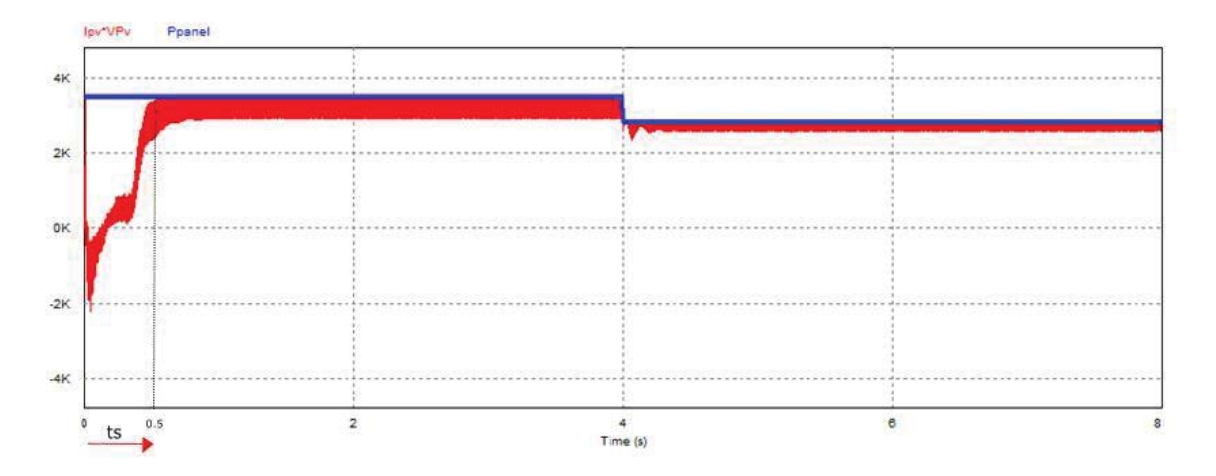

Figura 4-19 Potencia con irradiancia variable

En la Figura 4-19 se puede observar como al cambiar la irradiancia a los 4 [s] cambia el punto MPPT, en azul se representa la potencia teórica del panel y en rojo la potencia real. Se observa como la potencia real sigue la potencia teórica lo que demuestra que el algoritmo funciona. La corriente tiene una ondulación considerable, esto se puede deber al controlador PI utilizado.

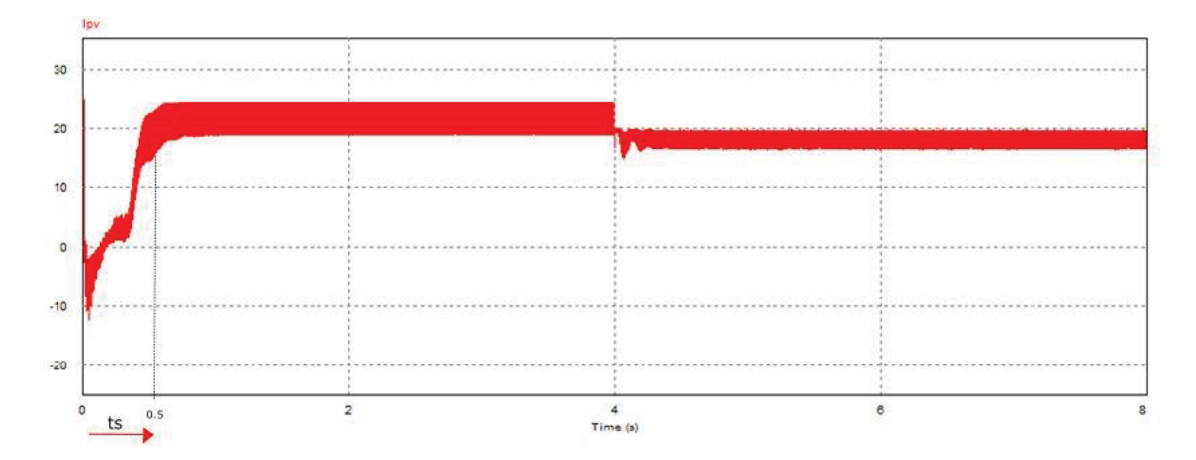

Figura 4-20 Corriente en el panel a irradiancia variable

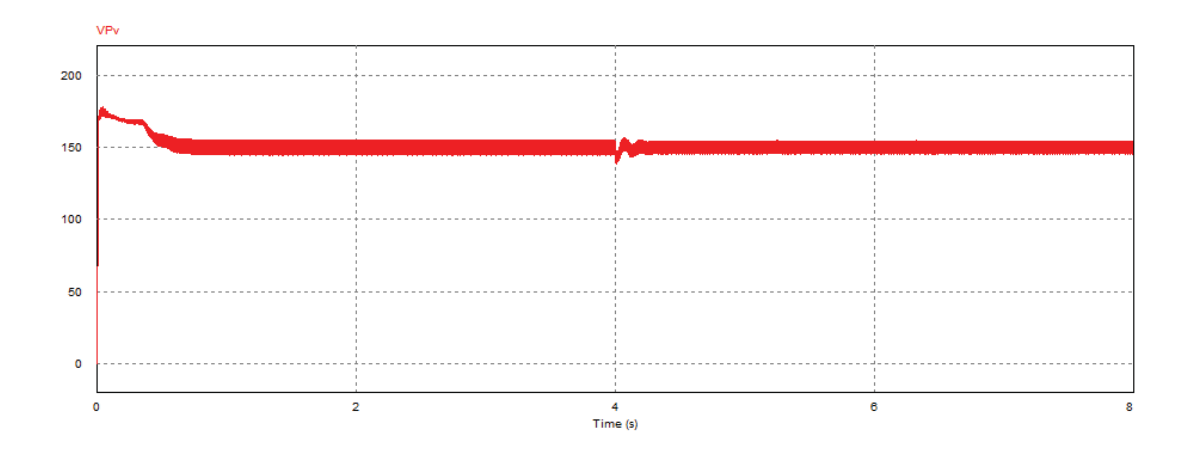

Figura 4-21 Voltaje en el panel a irradiancia variable

De laFigura 4-20 y la Figura 4-21, se puede observar que al cambiar la irradiancia, la corriente cambia de valor, mientras que el voltaje se mantiene prácticamente constante. Esto se debe a lo mencionado anteriormente, ya que el cambio en la irradiancia no tiene mayor influencia en la variación de voltaje del punto de máxima potencia.

#### **4.8 Eficiencia**

La eficiencia en un circuito viene dada por la división de la potencia de salida y la potencia de entrada. En el caso de este inversor, se utilizaron elementos ideales para su simulación, por lo tanto, la pérdida viene dada por resistencia del filtro L.

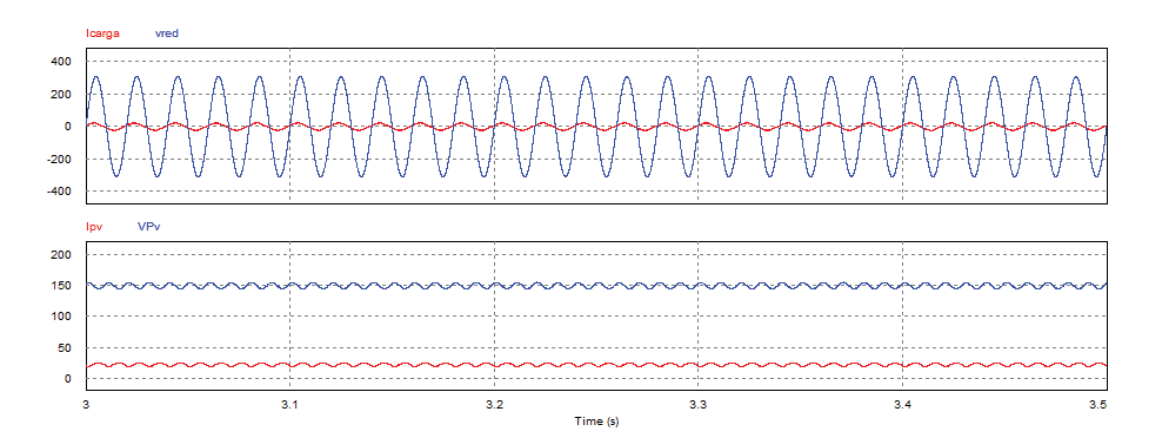

Figura 4-22 Corriente y voltaje en la carga, corriente y voltaje en el panel

$$
e_f = \frac{P_{OUT}}{P_{IN}} = \frac{3.39[kV]}{3.45[kV]} * 100 = 98.26\%
$$

# **5 Conclusión y discusiones**

El presente proyecto se propuso con la finalidad de estudiar, diseñar y simular un inversor multinivel con un boost integrado para sistemas fotovoltaicos conectados a la red monofásica y verificar las teorías de control propuestas en investigaciones previas.

En una primera etapa, se analizaron los estados del circuito. Este análisis se realizó con el modelo real de un interruptor bidireccional compuesto por dos IGBT, con el propósito de comprender de mejor manera el comportamiento del circuito. Al realizar el análisis de estados se observaron los niveles de tensión que se reflejaban en la carga y el comportamiento del inductor boost en cada estado. Se pudo observar que en solo un estado del circuito (el cual tiene 8) el inductor se descarga.

Luego con la ayuda de las ecuaciones del convertidor continua-continua, se encontraron las expresiones de proyecto para modulación por ancho de pulso y modulación PWM sinusoidal. Se dedujo la razón cíclica de carga y descarga del inductor boost y la ganancia del circuito. De las expresiones encontradas se puede concluir que la ganancia del circuito está directamente relacionada con el índice de modulación.

En cuanto a la modulación del circuito, se eligió modulación PWM sinusoidal para la activación de los interruptores del inversor y modulación por ancho de pulso único para los interruptores S5 y S6, debido a esto se puede decir que el circuito tiene una modulación híbrida. Este método de modulación se seleccionó basándose en la modulación propuesta en el paper de Matsumoto.

En este circuito no es posible realizar la modulación como en el común de los inversores multinivel. Esto se debe a que en solo un estado el inductor se descarga, y los estados que producen los niveles E y E+VC son estados en los cuales el inductor se carga. Si se realizara la modulación como en el común de los inversores multinivel, el inductor alcanzaría corrientes muy elevadas, ya que no se descargaría lo suficiente.

Se hizo un cambio de estados debido a que no se cumplía la razón cíclica correspondiente, por lo que no se cumplían las ecuaciones de proyecto. El cambio de estados afecto solamente a la corriente en el inductor, el voltaje en la carga conservó la misma forma ya que en ambos estados el voltaje era cero. La forma de la corriente en la carga no se vió afectada por este cambio de estados.

Al momento de conectar el circuito a la red, se tuvo que tener en cuenta como afectaban los valores de la inductancia de filtro y la inductancia boost al circuito. Primero se varió la inductancia de filtro para un valor de Lboost fijo. Con esto se observó que a una mayor inductancia de filtro, el inductor boost entra en discontinuidad. También a una mayor inductancia de filtro la forma de onda de la corriente tiene una mejor forma, lo que se puede traducir en menores armónicos, es por esto que se debe encontrar el equilibrio en el valor a elegir.

Luego se varió la inductancia boost con la inductancia de filtro fija. Se observó que esta solo afecta a la ondulación de corriente en el boost, mientras más grande es su valor, menor es la ondulación. La forma de onda de la corriente en la carga no se vio afectada por la variación de Lboost.

En cuanto la aplicación del circuito, los inversores están teniendo un fuerte uso en lo que a energía solar se refiere, ya que es necesario para su correcto funcionamiento. En una primera instancia se pensó en utilizar el circuito propuesto para un micro inversor, pero dado que los paneles existentes no cumplen con los 150[V] mínimos requeridos para la conexión a la red, es que se tuvo que cambiar a un inversor central. Se necesita que el panel entregue 150[V] mínimos para que el flujo de potencia vaya desde el panel fotovoltaico hacia la red y no en sentido contrario.

Se utilizó el modelo de panel que viene por defecto en el programa de simulación PSIM para calcular el arreglo fotovoltaico necesario para cumplir la potencia y voltaje requerido. Para esto se tuvo que tener en cuenta el cambio del MPPT al conectar paneles en serie y paralelo.

Para el control del circuito, se implementó el método más utilizado para conexiones eléctricas a la red. Este método consiste en un lazo de voltaje, para regular el voltaje en el panel, y un lazo de corriente, que se encarga de hacer que la corriente este en fase con el voltaje de red. Al controlar el voltaje en el panel, se controla indirectamente el voltaje en el condensador, ya que este depende del voltaje en el panel.

Los controladores que se utilizaron son del tipo PI, este controlador funciona correctamente para ambos lazos. Al variar la irradiancia se produce una mayor ondulación de corriente en el panel, esto se puede deber al PI de corriente, ya que a pesar de ser ampliamente utilizado para el control de corriente, un PR es una opción más exacta. En este proyecto solo se utilizó PI debido a que no hay un controlador PR en la herramienta que se utilizó para simular (PSIM).

Para el cálculo de las plantas de función de transferencia, se utilizan modelos simplificados del circuito de los cuales se extrae el lazo de corriente y el de voltaje.

Del análisis de armónicos del circuito, se observó que debido a la forma de onda del voltaje en la carga, no es posible eliminar una gran cantidad de armónicos. Si se compara con un inversor multinivel convencional, la diferencia de armónicos que puede eliminar el circuito propuesto es bastante menor. Se comparó el circuito propuesto con su versión anterior, el cual no es multinivel. De esta comparación se pudo observar que el inversor propuesto elimina más armónicos de corriente que su versión anterior, sobre todo cuando la inductancia de filtro es menor. Esto es una ventaja ya que a menor inductancia de filtro, el inductor boost se aleja de la discontinuidad.

De las simulaciones a lazo cerrado del circuito, en el cual el control ya está habilitado, se puede observar que el algoritmo MPPT funciona correctamente, ya que entrega una potencia que sigue la referencia del panel. El tiempo en el cual el voltaje alcanza la referencia corresponde aproximadamente a 0.5[s] lo cual es un buen tiempo de transitorio.

Al cambiar la irradiancia del circuito, se pudo observar que el algoritmo sigue la referencia, pero que en la corriente se observa una mayor ondulación. Esto se puede deber al controlador PI como se mencionó anteriormente, pero también al algoritmo utilizado. El algoritmo P&O es uno de los algoritmos más utilizados debido a su sencillez, pero también uno de los más inexactos.

La eficiencia del sistema es bastante buena, esto se debe a que se utilizan elementos ideales para simular, si se utilizaran elementos reales la eficiencia del sistema bajaría debido a los componentes parásitos de cada elemento.

Como conclusión general, se puede decir que el circuito es bastante novedoso, ya que tiene un circuito boost y un inversor integrado, lo cual produce que se ahorren ciertos elementos del convertidor boost. Una desventaja del circuito, es que para hacer posible que se comporte como un multinivel, es necesario que posea interruptores bidireccionales, lo cual agrega más elementos al circuito provocando que el inversor tenga un mayor costo.

# **6 Bibliografía**

- [1] A. Quezada Novoa, Diseño e implementación de un inversor de bajo costo, santiago: Informe Final, Universidad de Chile, 2012.
- [2] V. K Viswambaran, «Modelling and Simulation of Maximum Power point Tracking Algorithms & Review of MPPT Techniques for PV Applications,» de *5th International Conference on Electronic Devices, Systems and Applications (ICEDSA)*, United Arab Emirates, 2016.
- [3] C. Ruiz, Estudio del Algoritmo de Seguimiento de Punto de máxima potencia, México: Revista ingeniería eléctrica, Electrónica y computación, 2010.
- [4] s. Cuestas, Diseño de un seguidor de punto de máxima potencia, Paraná, 2012.
- [5] N. Mohan, Electrónica de Potencia Convertidores, aplicaciones y diseño., México, 2009.
- [6] M. G. Orlando González, Estudiode un inversor multinivel monofásico basado en inversores puente completo conectados en cascada para la realización de un compensador sincrónico estático (STATCOM), Chile: Informe final, PUCV, 2006.
- [7] A. Krishna , «A Brief Review on Multi Level Inverter Topologies,» de *International Conference on Circuit, Power and Computing Technologies [ICCPCT]*, Nagercoil, India, 2016.
- [8] M. Chen, A Multilevel Energy Buffer and Voltage Modulator for Grid-Interfaced, Massachusetts : IEEE Transactions on Power Electronics Volume 30, 2012.
- [9] S. García Martínez, Electrónica de potencia: componentes, topologías y equipos, España, 2012.
- [10] A. Ferrada, Investigación, proyecto y simulación de un circuito que integra el Conversor Boost con el Inversor de dos niveles, aplicado a un sistema fotovoltaico de baja potencia, Chile: Informe final, PUCV, 2018.
- [11] H. Matsumoto, Single-Phase Inverter with Energy Buffer and DC-DC Conversion Circuits, Fukuoka: IEEE Transactions on Power Electronics Volume: 32, 2017.
- [12] M. brahim Munir, «Control of Grid Connected PV Array using P&O MPPT Algorithm,» de *Ninth Annual IEEE Green Technologies Conference*, Denver, 2017.
- [13] E. Ruiz, Implementación de un Control Digital de Potencia Activa y Reactiva para Inversores. Aplicación a Sistemas Fotovoltaicos Conectados a Red, España: Tesis doctoral, 2012.
- [14] Matlab, 2015.
- [15] PSIM, Versión estudiante , 2006.